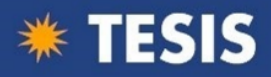

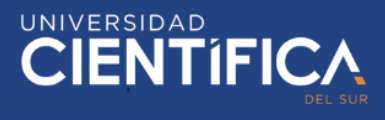

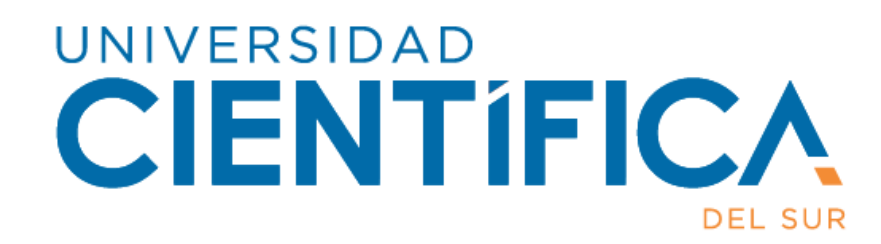

# FACULTAD DE CIENCIAS EMPRESARIALES CARRERA PROFESIONAL DE INGENIERÍA DE SISTEMAS EMPRESARIALES

"Impacto del control de operaciones utilizando el software Trello con la metodología Scrum y el incremento de la rentabilidad de la empresa Partner Tech"

> Trabajo de investigación para optar el grado de Bachiller en Ingeniería de Sistemas Empresariales.

> > Presentado por: Arce Ramos, Angel Eduardo

> > > LIMA- PERÚ 2019

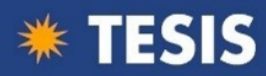

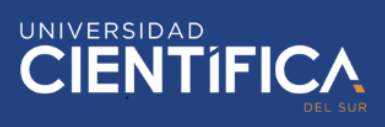

## <span id="page-1-0"></span>**INDICE DE CONTENIDO**

## Contenido

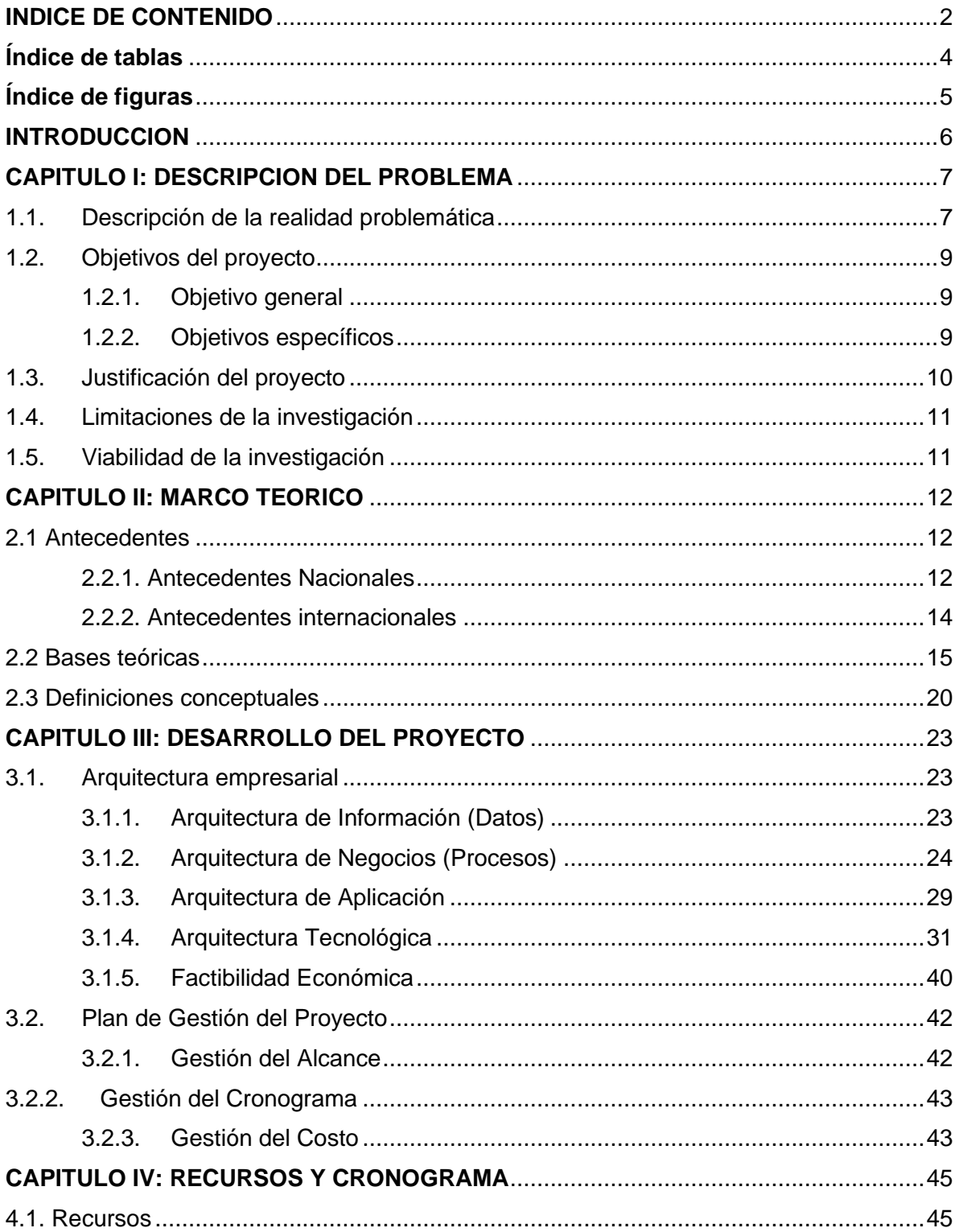

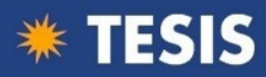

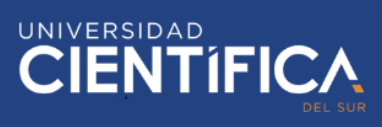

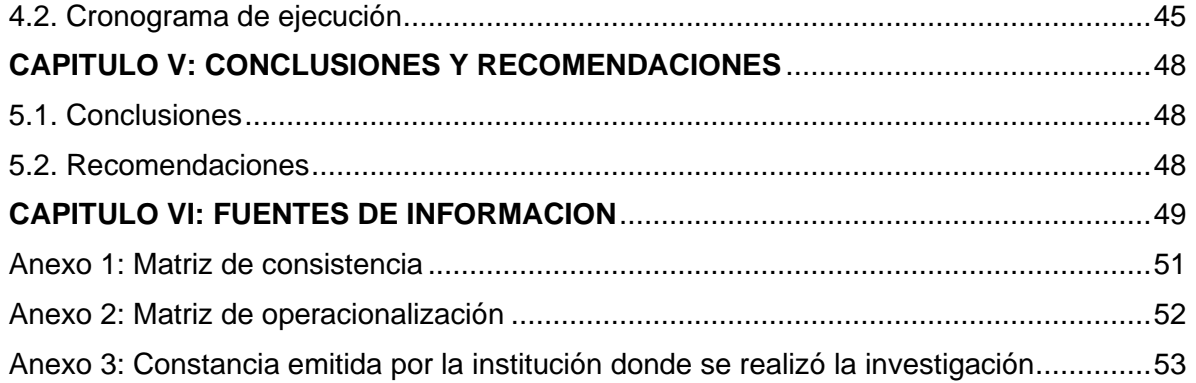

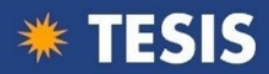

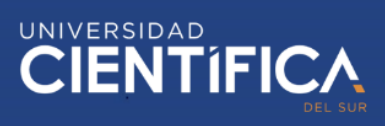

## <span id="page-3-0"></span>**Índice de tablas**

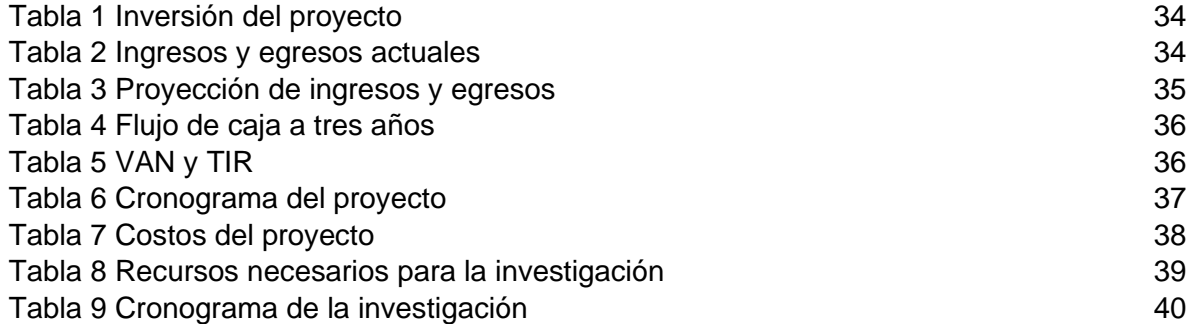

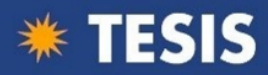

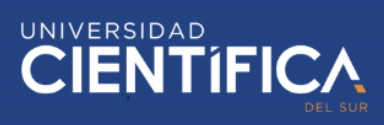

## <span id="page-4-0"></span>**Índice de figuras**

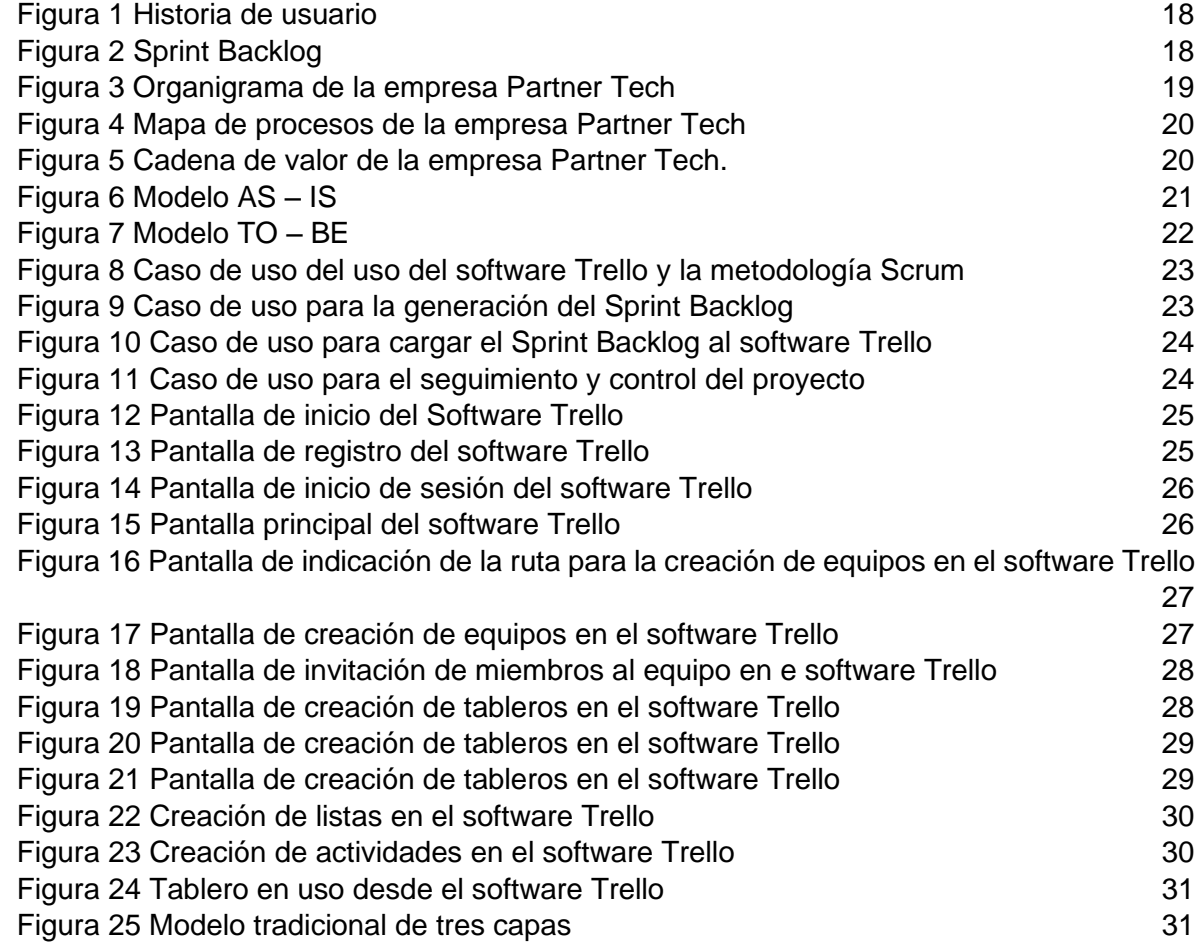

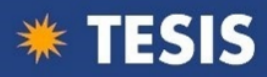

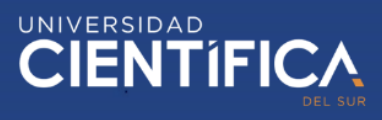

## <span id="page-5-0"></span>**INTRODUCCION**

La presente investigación pretende implementar la utilización de una aplicación web de gestión llamada Trello junto a la metodología de desarrollo ágil Scrum con el fin de encontrar la relación y el impacto que generan en la rentabilidad al utilizarlos para controlar las operaciones o actividades laborales de los colaboradores de la empresa Partner Tech.

La investigación estuvo enmarcada en el tipo Aplicada – Correlacional, utilizando técnicas e instrumentos de recolección de datos como encuestas, entrevistas y observaciones.

En el primer capítulo, se describe la realidad problemática a nivel local, nacional e internacional, esto permite tener un mayor panorama de lo que ocurre con respecto al problema de la empresa elegida por el investigador.

En el segundo capítulo se desarrolla el marco teórico, se citan investigaciones previas que permitan demostrar la factibilidad de la presente investigación, además de establecer las definiciones conceptuales necesarias.

En el tercer capítulo se presenta el desarrollo del proyecto, donde se especifica la arquitectura empresarial y el plan de gestión del proyecto, desde la gestión del alcance hasta la gestión del costo.

En el cuarto capítulo se define el cronograma de la investigación y los recursos necesarios para que se lleve a cabo.

Por último, en el quinto capítulo se mencionan las recomendaciones y conclusiones finales.

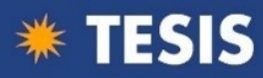

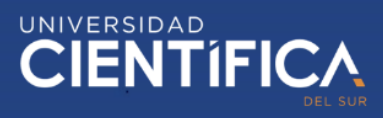

## <span id="page-6-0"></span>**CAPITULO I: DESCRIPCION DEL PROBLEMA**

<span id="page-6-1"></span>1.1. Descripción de la realidad problemática

Actualmente una gran cantidad de nuevas empresas tienen problemas en cuanto a una buena gestión de las actividades de su personal, tener un bajo control en el rendimiento de cada trabajador termina repercutiendo de alguna manera en las utilidades de la empresa, algunas empresas optan por utilizar metodologías para la gestión de proyectos como medida de solución. Existen diversas metodologías para realizar un proyecto, tanto como las tradicionales o las ágiles, sin embargo, así como muchas empresas culminan exitosamente sus proyectos con cualquiera de estas metodologías, hay otras que no lo logran y esto debido a diversos factores.

A NIVEL INTERNACIONAL

En el mundo, existen empresas que se encuentran muy bien organizadas, ya sean pequeñas o grandes, sin embargo, también existen empresas que aún no tienen una buena gestión.

De Tena, R. (2019) menciona que en España:

"Basta realizar una panorámica a través de internet para encontrar datos significativos al respecto… Datos que, por ejemplo, indican que únicamente una tercera parte de las empresas de nuestro país tienen un nivel de gestión de empresa adecuado.

Principalmente, porque la mayor parte de nuestras empresas consideran que no necesitan herramientas dedicadas a este respecto. Esto conduce directamente a una situación potencialmente crítica en la que la mayoría de las PYMES españolas están en actual estado de vulnerabilidad al carecer de información y métodos suficientes como para llevar a cabo una gestión empresarial óptima.

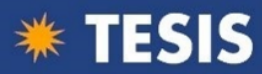

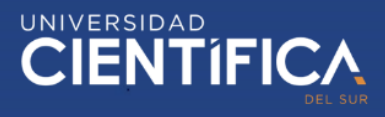

Se consideró, para empezar, que la gestión de empresa es la actividad que organiza a los miembros de un equipo en la búsqueda de una mejoría global de la productividad y competitividad de un negocio. Esto implica que, para tener éxito en el crecimiento correcto de una empresa, hay que dedicarle a la gestión empresarial tanto o más tiempo que a otras áreas de sobras conocidas como la estrategia de ventas, la producción o el  $I+D$ "

Muchas empresas descuidan el evaluar eventualmente el rendimiento de su personal de trabajo, por ende, terminan con más egresos que ingresos y terminas fracasando.

#### A NIVEL NACIONAL

"El 96,5 de las empresas peruanas son Pymes. La atomización del sector empresarial es una de las características de la economía peruana." Universia (2019).

En el Perú, existe una gran cantidad de micro, pequeñas y medianas empresas,las cuales en muchas ocasiones no poseen los conocimientos adecuados para poder gestionar de manera eficiente la empresa y a sus colaboradores, generando así que muchas de ellas cierren sus operaciones.

La metodología Scrum suele ser muchas veces utilizada para dar solución a algunos de los problemas de la empresa, sin embargo, hay que tener en cuenta que es necesario cumplir con ciertos requisitos para que Scrum se desarrolle de buena manera, por ejemplo, el equipo del proyecto debe tener un amplio conocimiento técnico de su trabajo, sin embargo, muchas empresas no tienen esto en consideración lo cual las lleva al fracaso.

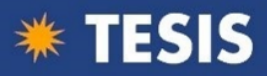

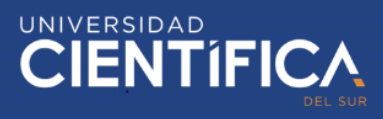

## A NIVEL LOCAL

La empresa Partner Tech se encuentra ubicada en el distrito de San Borja en la Av. Malachowsky 340, dedicada a ofrecer a las organizaciones el desarrollo de soluciones inteligentes para su negocio y optimizar sus procesos.

La empresa Partner Tech se encuentra en el mercado desde hace 4 años, sin embargo, la gestión que mantienen en las actividades laborales de su personal es muy poco eficiente, puesto que no existe mucho control sobre ellas, además la empresa no puede apreciar de buena forma cuál es el rendimiento de su personal. Actualmente las actividades a realizarse por el personal de trabajo, son asignadas por un encargado y únicamente se depende de él para que los colaboradores sepan qué hacer, de esta forma muchas de las tareas asignadas se repiten, por otro lado no se tiene un control de cuando se terminó una tarea o cuando se empezó, generando que el avance del proyecto sea más lento y que la empresa no cumpla con las entregas a tiempo pactadas con los clientes o no se cumpla con todos los requerimientos por falta de tiempo, recibiendo así, penalizaciones monetarias que se ven reflejadas en su rentabilidad.

#### <span id="page-8-0"></span>1.2. Objetivos del proyecto

#### <span id="page-8-1"></span>1.2.1. Objetivo general

Determinar la correlación existente entre el control de operaciones y la rentabilidad en la empresa Partner Tech.

#### <span id="page-8-2"></span>1.2.2. Objetivos específicos

- Analizar el impacto de la utilización de la metodología ágil Scrum en el incremento de la rentabilidad de la empresa Partner Tech.
- Evaluar el impacto del uso del software Trello en el incremento de la rentabilidad en la empresa Partner Tech.

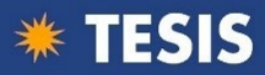

- Estimar el impacto del control de actividades con el software Trello en el incremento de la rentabilidad de la empresa Partner Tech

## <span id="page-9-0"></span>1.3. Justificación del proyecto

## Justificación Tecnológica

La falta de innovación tecnológica para la gestión de actividades en las pequeñas empresas y al estar ahora las personas adaptándose más a la tecnología en general justifican que se plantee la utilización de software colaborativos como lo es Trello. Trello es una herramienta para la gestión de tareas, apoyándose en el trabajo en equipo y basada en la metodología Kanban, la cual propone un sistema de uso colaborativo.

## Justificación Social

Esta investigación es importante porque permitirá que la empresa investigada mejore el control de las actividades laborales de su personal de trabajo. Por otro lado, aquellas empresas que se encuentren en las mismas condiciones podrían utilizar las recomendaciones propuestas en esta investigación.

## Justificación Económica

Aplicando la solución propuesta permitirá mejorar el desempeño e incrementar la eficiencia de los colaboradores, además ayudará a reducir las penalizaciones impuestas por incumplimientos de entrega o por entregas tardías, lo que generará un incremento en la rentabilidad. Por otro lado, los costos por la implementación de dicha solución son bastante bajos.

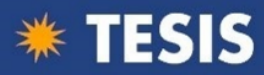

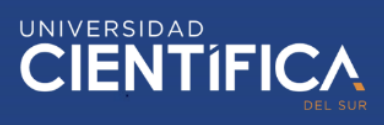

Justificación Práctica

Se estima también que esta implementación será el comienzo de la innovación en las demás áreas de la empresa y para todas aquellas pequeñas y nuevas empresas que deseen mejorar en el control de las actividades de su personal.

#### <span id="page-10-0"></span>1.4. Limitaciones de la investigación

#### Limitación Geográfica

La investigación se realizará en la empresa Partner Tech en el distrito de San Borja.

#### Limitación Temporal

La investigación tendrá una duración de 1 año, comprendido entre septiembre del 2019 y septiembre del 2020.

## Limitación Económica

El gasto total necesario para la presente investigación es de menos de 1000 soles que será asumido por el investigador.

#### Alcance

Se implementará el uso del software Trello junto a la metodología Scrum para el control de las actividades laborales de los colaboradores en el área de desarrollo de la empresa Partner Tech y de esta forma comprobar su viabilidad.

## <span id="page-10-1"></span>1.5. Viabilidad de la investigación

La información necesaria estará disponible el tiempo que sea necesario gracias a que es una empresa en la que actualmente el investigador labora y se le concederá todos los permisos solicitados para la investigación.

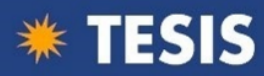

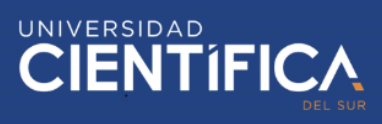

## <span id="page-11-0"></span>**CAPITULO II: MARCO TEORICO**

#### <span id="page-11-2"></span><span id="page-11-1"></span>2.1 Antecedentes

- 2.2.1. Antecedentes Nacionales
	- Roman (2019) en la presentación de su tesis "IMPLEMENTACIÓN DE UN SISTEMA DE INFORMACIÓN PARA OPTIMIZAR EL CONTROL EN EL ÁREA DE ALMACÉN DE LA EMPRESA DISLAC SRL UTILIZANDO LA METODOLOGÍA SCRUM" Realizado en la universidad Daniel Alcides Carrión, año 2019.

Desarrolló un sistema de información para controlar las operaciones en el área de almacén. La implementación de este sistema de información permitió reducir en gran medida el tiempo que se empleaba para atender las necesidades de está, ya sea operativo, táctico, estratégico; permitiendo tener acceso a información consolidada del área y así mismo poder otorgar el análisis de la información para apoyar en la toma de decisiones y que estas sean más eficientes y oportunas.

Por otro lado, recomienda que la iniciativa de uso de la metodología scrum, utilizada actualmente en el Área de Almacén, serviría como un referente para que otras áreas de esta manera con el fin de satisfacer íntegramente al usuario al cabo de entregar el software y así contribuir a la toma de decisiones y planes de acción de manera oportuna.

● Chavez J. (2018) logró los siguientes resultados en la presentación de su tesis "IMPLEMENTACIÓN DE UNA APLICACIÓN WEB PARA OPTIMIZAR LA GESTIÓN DE LA ÓPTICA CHAVEZ". Realizado en la universidad Daniel Alcides Carrión, año 2018.

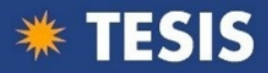

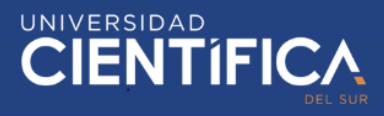

Chavez J. Desarrollo una aplicación web para la gestión, además la utilización de la metodología Scrum le permitió obtener grandes beneficios.

Mediante la implementación del sistema web en la ÓPTICA CHAVEZ, se optimizo la gestión de procesos incrementando la satisfacción de los clientes y la satisfacción del personal.

El empleo de las buenas prácticas que propone la metodología SCRUM, permitió optimizar los diferentes procesos de la ÓPTICA CHAVEZ.

Con la implementación del Sistema Web, se logró inculcar buenas prácticas al personal de la organización y mejorar su desempeño laboral.

Galvan y Montes (2017). Lograron los siguientes resultados en la presentación de su tesis "APLICACIÓN DE KAIZEN Y SRUM PARA DETERMINAR EL IMPACTO DE LA MEJORA DE LOS PROCESOS CONSECUENTES A LA ENTREGA DE LA UNIDAD VEHICULAR AL CLIENTE EN LA EMPRESA DERCO PERÚ, LIMA". Realizado en la Universidad Peruana Unión, año 2017

Galvan y Montes implementaron dos metodologías para mejorar los procesos de la empresa Derco Perú, la utilización de la metodología Kaizen y la metodología Scrum les proporcionó una mejora eficaz de los procesos del área de recepción y despacho, puesto que en los resultados obtenidos se observan mejoras positivas como: un buen ambiente laboral y mayor comodidad con las instalaciones en el área.

Al establecer las fases que se implementaron con Kaizen y los eventos en la gestión con Scrum relacionados a los procesos en los que participa el área de recepción y despacho, permitieron obtener un mejor desarrollo y control de calidad de los procesos de recepción y despacho, brindando así un acabado óptimo en los pedidos de las unidades vehiculares.

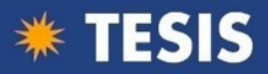

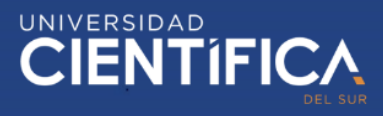

Las actividades propuestas en la gestión de los procesos de Scrum, establecieron beneficios en la empresa, produciendo que aumenten sus ventas gracias a que se asignaron las responsabilidades al personal de manera más acorde a su propio desempeño, y permitió que se agilizaran los procesos en el área de recepción y despacho.

● Peña y Balois (2018). En la presentación de su tesis "IMPLEMENTACIÓN DE UNA APLICACIÓN WEB UTILIZANDO METODOLOGÍAS ÁGILES PARA MEJORAR EL PROCESO DE VENTAS DE LA EMPRESA DIVINO NIÑO JESÚS". Realizado en la Universidad Autónoma del Perú, año 2018.

Peña y Balois, en su investigación desarrolla una aplicación web utilizando la metodología ágil Scrum, con el fin de mejorar el proceso de ventas. Utilizar Scrum le permitió cumplir con los KPI´s propuestos, determinando así la validez de su hipótesis.

"La metodología SCRUM nos permitirá gestionar de la mejor forma nuestro proyecto de investigación, es importante porque representan una buena alternativa de desarrollo en un sistema de software: al factor humano, el producto o software, dándole un valor agregado al cliente y estableciendo un mejor desarrollo en las etapas de la elaboración del software, Otro aspecto a importante a considerar es que se está viendo utilizado en varias organizaciones, alcanzando ya un proceso de madurez." (Peña y Balois, 2018, p. 22).

Como recomendación, indican la importancia de estar siempre a la escucha del cliente y la satisfacción que estos mantienen.

#### <span id="page-13-0"></span>**2.2.2. Antecedentes internacionales**

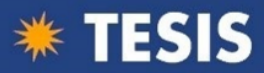

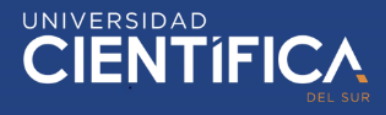

● Leon Y. (2018) logro los siguientes resultados en la presentación de su tesis "PROPUESTA DE METODOLOGÍA Y DOCUMENTACIÓN EN EL DESARROLLO DE SOFTWARE". Realizado en la Pontificia Universidad Católica Argentina, año 2018.

Leon indica en su investigación que lo último que surgió como modo de trabajo en las empresas son las metodologías agiles, de la cual rescató la forma en que se organiza el trabajo, la comunicación fluida con el cliente, su participación para definir los requerimientos prioritarios y los tiempos cortos de entrega de los ejecutables.

Si bien no enfatiza en la metodología SCRUM, hace notar en las etapas de desarrollo, la participación permanente del cliente y entregas por casos de uso o requerimientos prioritarios, que es justamente los sprint que propone SCRUM.

Por otro lado, en su investigación propone la metodología XP para el levantamiento de requerimientos, donde se inician con los casos de prueba que se realizan en un sistema productivo.

## <span id="page-14-0"></span>2.2 Bases teóricas

En este punto se especifican los conceptos necesarios para entender lo mejor posible el proyecto planteado:

#### Metodología

El desarrollo de proyectos consta de actividades que deben ser planificadas y ejecutadas mediante la aplicación de estrategias que aseguren su correcto funcionamiento y el cumplimiento de sus objetivos. Para esta problemática surgió una alternativa desde hace mucho y son las metodologías.

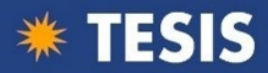

Una metodología de desarrollo de software consta de un proceso o conjunto de procedimientos y documentación que permiten una correcta ejecución del proyecto, con el fin de crear nuevas y mejores aplicaciones de calidad que cumplan con las expectativas del cliente.

Se define a la metodología como "un proceso que permite al equipo dar respuestas rápidas e impredecibles a las valoraciones que reciben sobre su proyecto. (Gonçalves, 2016, p. 3).

## Metodologías tradicionales

El desarrollo de software tradicional se centra en la documentación, planificación y procesos. Antiguamente el desarrollo de software era totalmente artesanal y la necesidad de mejorar dicha actividad y terminar exitosamente, hizo que se incorporen fundamentos de otras metodologías existentes en otras especialidades y se adapten al desarrollo de software.

Algunas de las metodologías más usadas son RUP, MSF, PMBOK, entre otras más, las cuales se basan en cumplir con un plan bien definido desde la primera fase del desarrollo del proyecto.

- Metodología RUP (Rational Unified Process)

RUP fue desarrollado por Rational Software, esta metodología mejora la eficiencia grupal a través de la asignación de actividades y responsabilidades a cada miembro, con guías y plantillas para todas las tareas críticas de desarrollo. De esta forma, no importa en qué área se esté trabajando; ya sea requerimientos, diseño, pruebas, administración del proyecto o administración de configuración; todos los miembros del grupo comparten un lenguaje, procesos y vista de cómo desarrollar el software en común.

Las cuatro fases del ciclo de vida son:

- Concepción
- Elaboración
- Construcción
- Transición

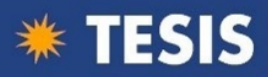

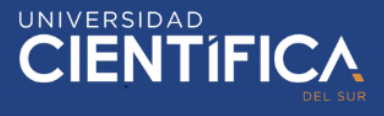

## - Metodología PMBOK

"La Guía de los Fundamentos para la Dirección de Proyectos establece pautas y define conceptos relacionados con la dirección de proyectos. Describe también, el ciclo de vida de la dirección de proyectos y los procesos relacionados." Project Management Institute (PMI, 2017).

Los procesos de la dirección de proyectos están agrupados en cinco categorías llamadas Grupos de Procesos de la Dirección de Proyectos:

- Grupos de Inicio
- Grupos de Planificación
- Grupos de Ejecución
- Grupos de Monitoreo y Control
- Grupos de Cierre

#### Metodologías ágiles

"Las metodologías ágiles permiten adaptar la forma de trabajo del equipo a las condiciones del proyecto, obteniendo flexibilidad e inmediatez en la respuesta para gestionar el proyecto y su desarrollo a las condiciones específicas del entorno.

Las empresas que apuestan por dicha metodología logran gestionar sus proyectos de forma flexible, autónoma y eficaz reduciendo los costos e incrementando la productividad." (Redacción Gestión, 2019, p.3).

#### Metodología SCRUM

La metodología Scrum es una de las más utilizadas para el desarrollo de software, esto debido a la capacidad que otorga para culminar proyectos con éxito.

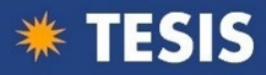

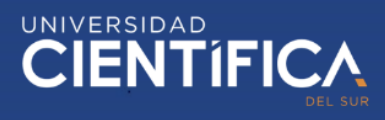

SCRUMstudy (2017) en su publicación "Una guía para el conocimiento de Scrum (Guía SBOK)" menciona lo siguiente:

Algunas de las principales ventajas de utilizar Scrum en cualquier proyecto son:

1. Adaptabilidad—Mantener el control del proceso empírico y el desarrollo iterativo permiten que los proyectos sean adaptables a la incorporación del cambio.

2. Transparencia—Todos los medios de información tales como un Tablero de Scrum (de la su traducción al inglés Scrum Board) y una Gráfica del trabajo pendiente del sprint (de su traducción al inglés Sprint Burndown Chart) se ponen a disposición del equipo, lo que conduce a un ambiente de trabajo abierto.

3. Retroalimentación continua—La retroalimentación continua se da a través de los procesos como Llevar a cabo la reunión diaria o Demostración y validación del sprint.

4. Mejora continua—Los entregables van siendo mejorados progresivamente sprint por sprint a través del proceso conocido como Mantenimiento de la lista priorizada de pendientes del producto (de su traducción al inglés Groom Prioritized Product Backlog).

5. Entrega continua de valor—Los procesos iterativos hacen posible la entrega continua de valor en la frecuencia que el cliente lo requiere a través del proceso de Envío de entregables (de su traducción al inglés Ship Deliverables).

6. Ritmo sostenible—Los procesos Scrum han sido diseñados de tal manera que las personas involucradas puedan mantener el trabajo a un ritmo sostenible (del inglés sustainable pace) que, en teoría, se

puede continuar indefinidamente.

7. Entrega anticipada de alto valor—El proceso de Creación de la lista de priorización de pendientes del producto permite asegurar que los requisitos de mayor valor del cliente puedan cumplirse primero.

8. Proceso de desarrollo eficiente—El establecer un bloque de tiempo fijo (del inglés Time-boxing) y la reducción del tiempo al minimo de trabajo que no es esencial conducen a mayores niveles de eficiencia.

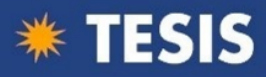

9. Motivación—Las actividades como la reunión diaria y Retrospectiva del sprint permiten tener mayores niveles de motivación entre los empleados.

10. Resolución de problemas más rápida—La colaboración entre miembros de equipos interfuncionales conducen a la resolución de problemas con mayor rapidez. 11. Responsabilidad colectiva—Los procesos como Aprobación, estimación y asignación de historias de usuarios logra que los miembros del equipo se identifiquen más con el proyecto lo que conlleve a una mejor calidad en su trabajo. (p. 4).

• Software

#### Trello

La gestión de proyectos y equipos a veces puede ser bastante tediosa. Sin embargo, existen diversas soluciones de gestión de proyectos para ayudar a gestionar el flujo de trabajo. Una de esas soluciones es Trello, una herramienta alojada en la nube que utiliza la metodología Kanban de gestión de proyectos. Con la metodología Kanban, todas las actividades relacionadas con el proyecto se muestran en un solo vistazo de modo que todos los miembros del equipo del proyecto pueden ver. Con Trello, los usuarios pueden organizar visualmente proyectos en diversos tableros, dividir proyectos en grupos y subdividir grupos en tareas a través de sus tarjetas. La interfaz de Trello es muy sencilla y bastante intuitiva lo que lo hace ideal para una amplia variedad de usuarios, desde personas que administran proyectos o tareas personales como trabajos universitarios hasta personas que administran múltiples proyectos y equipos grandes.

## Características:

- Esta herramienta únicamente requiere de conexión a internet, esto ayuda a que los usuarios no pasen por el tedioso momento de instalar software o drivers como lo requieren otros tipos de programas.
- Los usuarios pueden coordinar sin ningún problema con los equipos y asignar las tareas correspondientes a cada miembro de algún equipo.

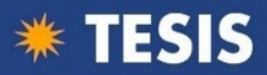

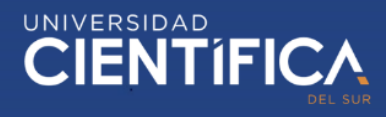

- Los usuarios pueden asignar fechas de vencimiento para cada actividad, lo que permite un mayor control y una mayor percepción del tiempo restante necesario para culminar un proyecto.
- Trello permite implementar Power Ups en sus tableros, los Power Ups son una especie de plugins disponibles para aumentar la eficiencia en la gestión de sus tableros.

Para un producto gratuito, Trello es una excelente herramienta de gestión de proyectos que puede ayudar a los usuarios a completar los proyectos a tiempo. Trello permite a los usuarios comunicarse con los miembros de la junta mediante el uso de la función de comentarios y asignando miembros a las tarjetas. La capacidad de asignar fechas de vencimiento e integrar esas fechas de vencimiento en un calendario personal es especialmente útil. Además, mediante el uso de etiquetas y notificaciones de fecha de vencimiento, Trello permite a los usuarios obtener una instantánea visual del progreso del proyecto. Recomiendo Trello a las personas que gestionan proyectos y equipos pequeños a medianos a nivel personal y profesional. Jhonson A. (2017).

## Control de actividades

<span id="page-19-0"></span>Mantener un control en todo, es lo que permitirá llegar al éxito, para esto, se debe eliminar la incertidumbre y trabajar en base a hechos controlables, donde todos saben dónde, cuándo y qué deben hacer en todo momento.

## May (2014) establece que:

La función administrativa de control se basa en una buena medición y corrección del desempeño con el fin de garantizar el cumplimiento de los objetivos de la empresa y de las estrategias planteadas para alcanzarlos. Es una función de todo administrador, desde el cargo más alto hasta el más bajo de una compañía.

Las técnicas y sistemas de control empleados son prácticamente los mismos del que sea objeto de control. Donde quiera que se le encuentre y sea cualquiera el

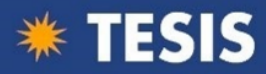

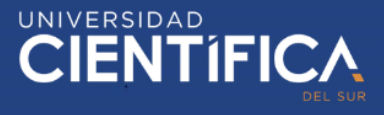

objeto de control, el proceso básico de control consiste en tres pasos de importancia:

- Establecer normas
- Medidas de desempeño basadas en esas normas
- Corrección de las modificaciones de normas y planes.

#### 2.3 Definiciones conceptuales

**Burn Down:** Es una representación gráfica del tiempo y esfuerzo restante de un proyecto. Por lo general las actividades se muestran en el eje vertical y el tiempo en el eje horizontal. Este diagrama es útil para la estimación de cuándo se completará todo el trabajo. (Peña y Balois, 2018, p. 147)

**Daily Standup:** Es una breve reunión diaria de 15 minutos. Los miembros del equipo se reúnen para comentar sus avances o problemas que tuviesen.

**Eficiente:** Que realiza o cumple un trabajo o función a la perfección

**Historias de usuario:** Son utilizadas en metodologías de desarrollo ágil para la especificación de requisitos en conjunto de las discusiones con el usuario. (Peña y Balois, 2018, p. 147)

**Metodología:** Se refiere al conjunto de procedimientos utilizados para cumplir el objetivo o los objetivos propuestos por la investigación. Con frecuencia puede definirse la metodología como la elección del mejor método aplicable a determinado objeto. (Peña y Balois, 2018, p. 148)

**Metodología Ágil:** Son un conjunto de técnicas destinadas a una mejor gestión de los proyectos. Si bien es cierto, en sus inicios era utilizado para proyectos de desarrollo de software, también han sido adaptadas a otro tipo de proyectos. (Peña y Balois, 2018, p. 148)

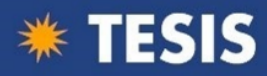

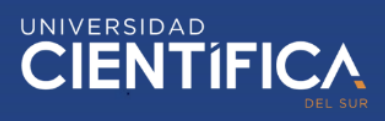

**Muestra:** Es una representación de la población estadística total. (Peña y Balois, 2018, p. 148)

**Product Backlog:** es el conjunto de requisitos, ya sea funcionales o no funcionales, que debe cumplir el producto final una vez entregado. No es necesario que esté completo en su totalidad en un primer momento, sin embargo, se debe ir modificando y agregando según sea necesario. (Peña y Balois, 2018, p. 149)

<span id="page-21-0"></span>**Sprint:** Se utiliza principalmente para seleccionar el conjunto de requerimientos del Product Backlog a ser desarrollados, el personal de trabajo necesario para el proyecto y el tiempo que se estima para su desarrollo, este suele ser entre 1 y 4 semanas. (Peña y Balois, 2018, p. 149)

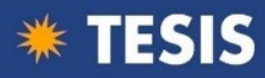

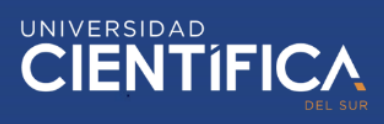

## **CAPITULO III: DESARROLLO DEL PROYECTO**

- <span id="page-22-1"></span><span id="page-22-0"></span>3.1. Arquitectura empresarial
- 3.1.1. Arquitectura de Información (Datos)

Los requerimientos del cliente deben ser redactados como historias de usuario, esto permite una rápida interpretación por parte del desarrollador para realizar de manera correcta lo que el cliente quiere.

Esto debe realizarse en el momento en que se levanta los requerimientos del cliente, es decir en cada reunión con el cliente, se le debe realizar las siguientes tres preguntas:

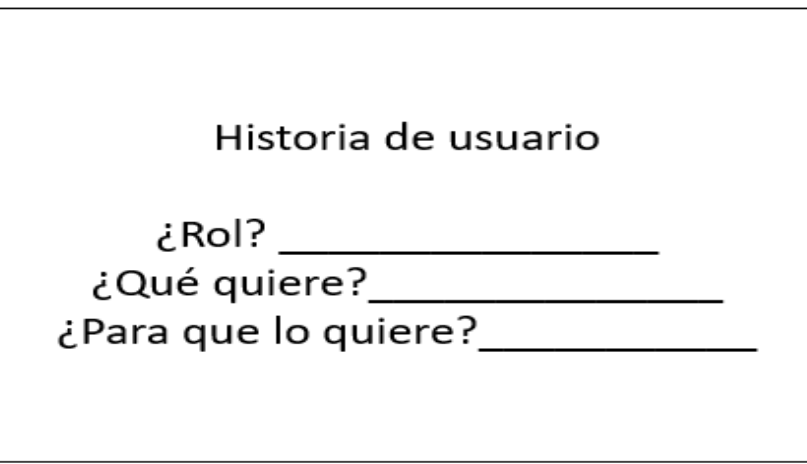

<span id="page-22-2"></span>*Figura 1 Historia de usuario*

Fuente: Elaboración propia en base a la guía SBOK

Posteriormente, se debe tener el Sprint backlog, esto quiere decir, se debe tener todas las historias de usuario agrupadas por sprint como se muestra en la siguiente imagen.

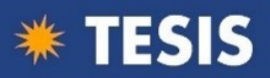

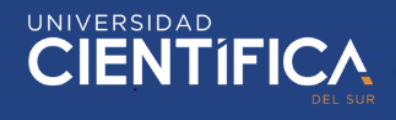

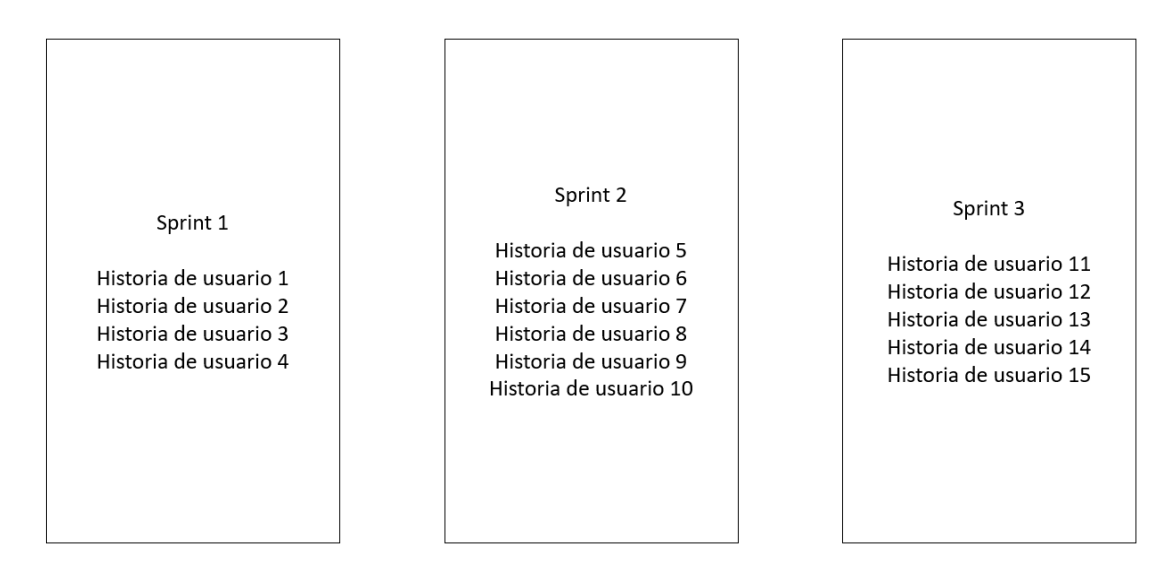

<span id="page-23-1"></span>*Figura 2 Sprint Backlog* Fuente: Elaboración propia

Con el Sprint backlog completo, se pasa a cargarlo en el software Trello.

## <span id="page-23-0"></span>3.1.2. Arquitectura de Negocios (Procesos)

● Misión

"Ser la compañía elegida por nuestros servicios y la calidad de atención que ofrecemos, además de ser reconocida por nuestra característica innovadora y el nivel profesional de nuestro equipo." (Partner Tech 2017)

● Visión

"Ser un aliado de nuestros clientes, mejorando los niveles de calidad de sus procesos y fortaleciendo las capacidades de su equipo, basado en estándares y en las mejores prácticas para lograr eficiencia y rentabilidad en su negocio." (Partner Tech 2017)

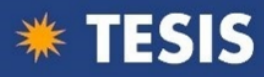

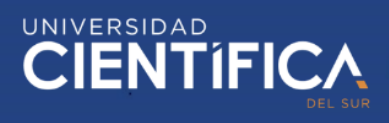

Organigrama

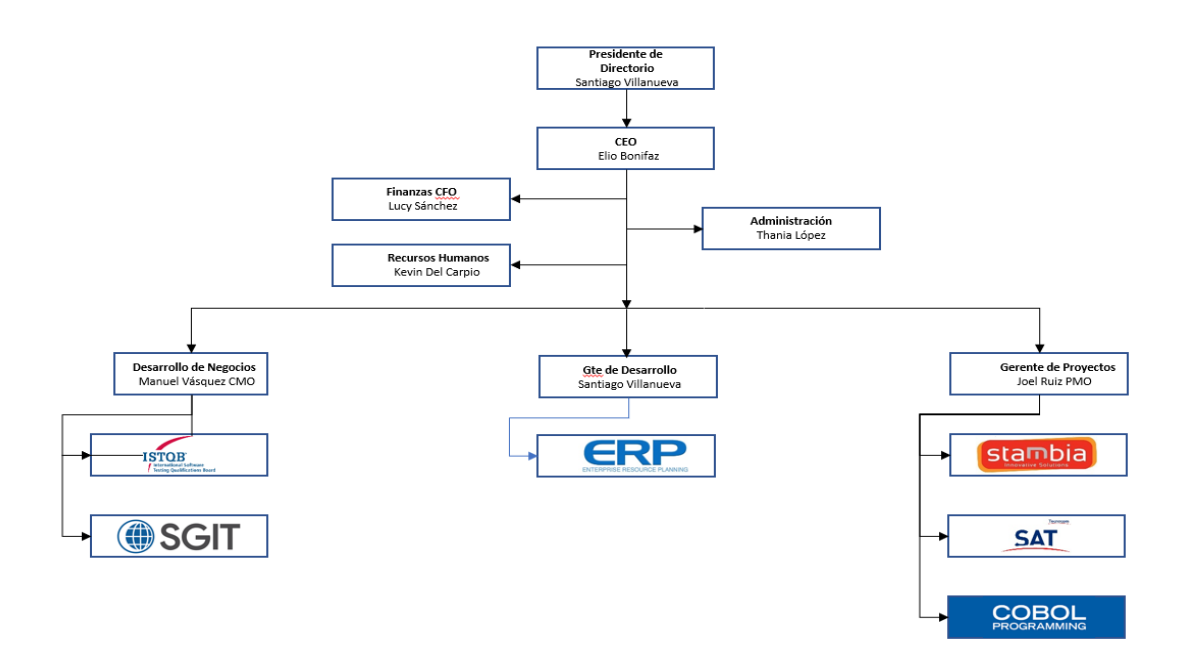

<span id="page-24-0"></span>*Figura 3 Organigrama de la empresa Partner Tech*

Fuente: Elaborado por la empresa Partner Tech

● Mapa de procesos

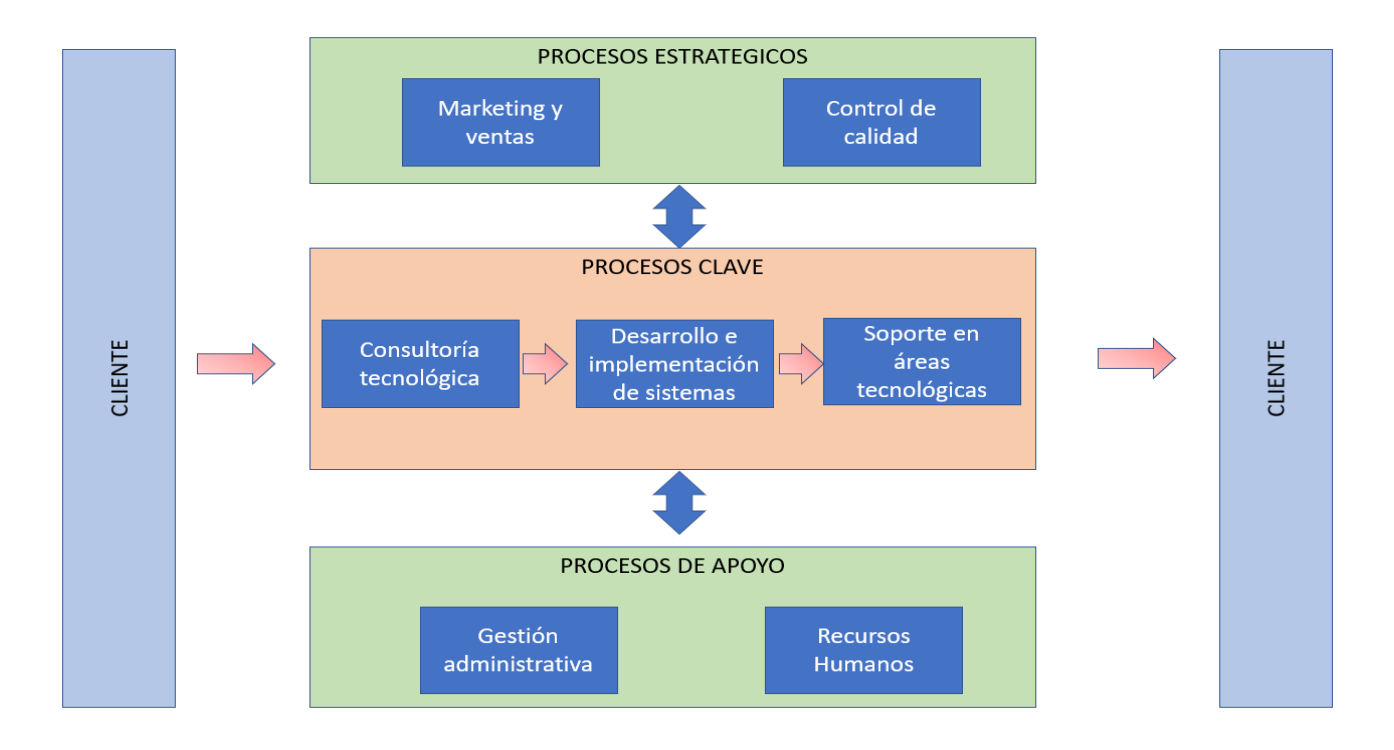

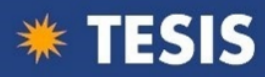

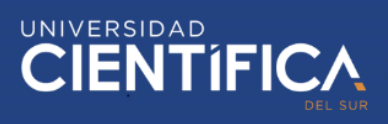

<span id="page-25-0"></span>*Figura 4 Mapa de procesos de la empresa Partner Tech*

Fuente: Elaboración propia

#### ● Cadena de valor

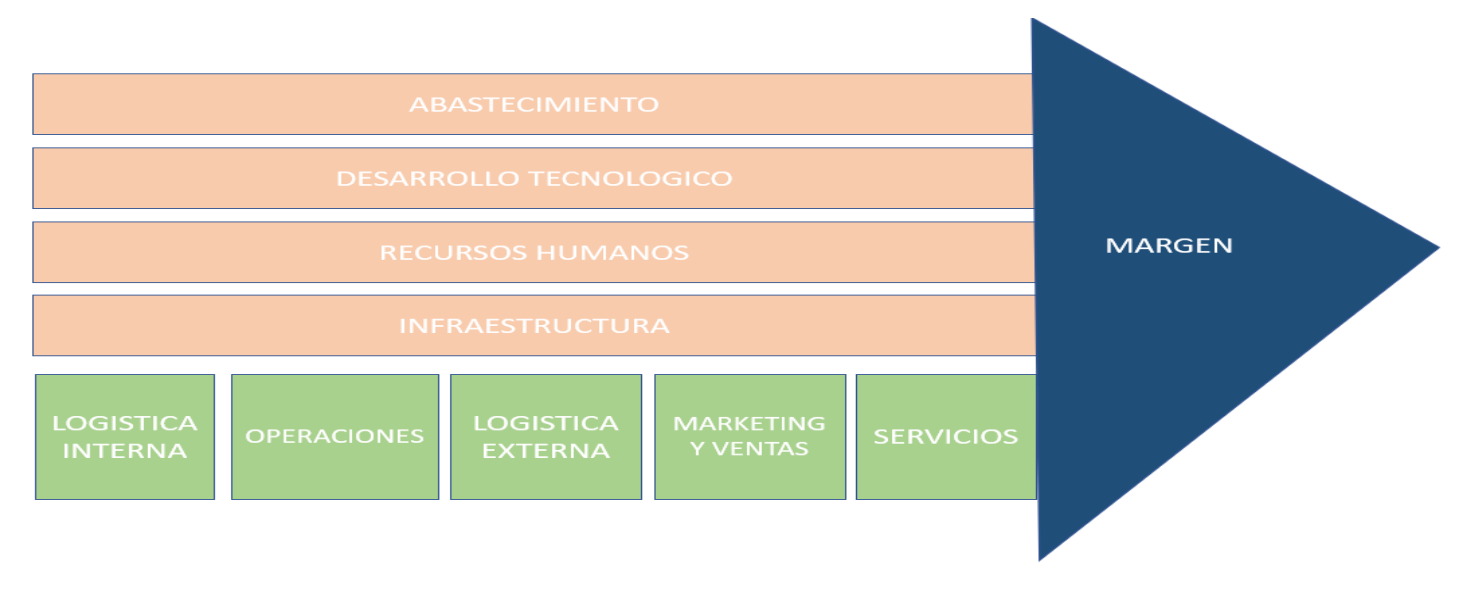

<span id="page-25-1"></span>*Figura 5 Cadena de valor de la empresa Partner Tech.* Fuente: Elaboración propia

 $- AS - IS$ 

Este proceso empieza con el líder del equipo, el cual tiene la función de asignar tareas a los demás miembros del equipo, una vez se delegó la actividad, el desarrollador comenzara a realizarla y a realizar consultas al líder del equipo cuando este tenga dudas. Una vez completada la actividad, el desarrollador estará a la espera de su siguiente actividad, mientras el líder de equipo evalúa cual seria dicha actividad a asignar, es aquí donde se generan tiempos muertos, es decir tiempos improductivos.

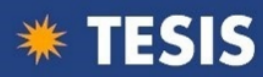

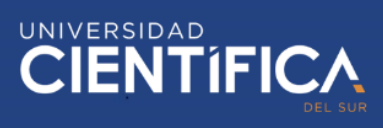

#### Este mismo proceso se repite para cada miembro del equipo y por cada actividad

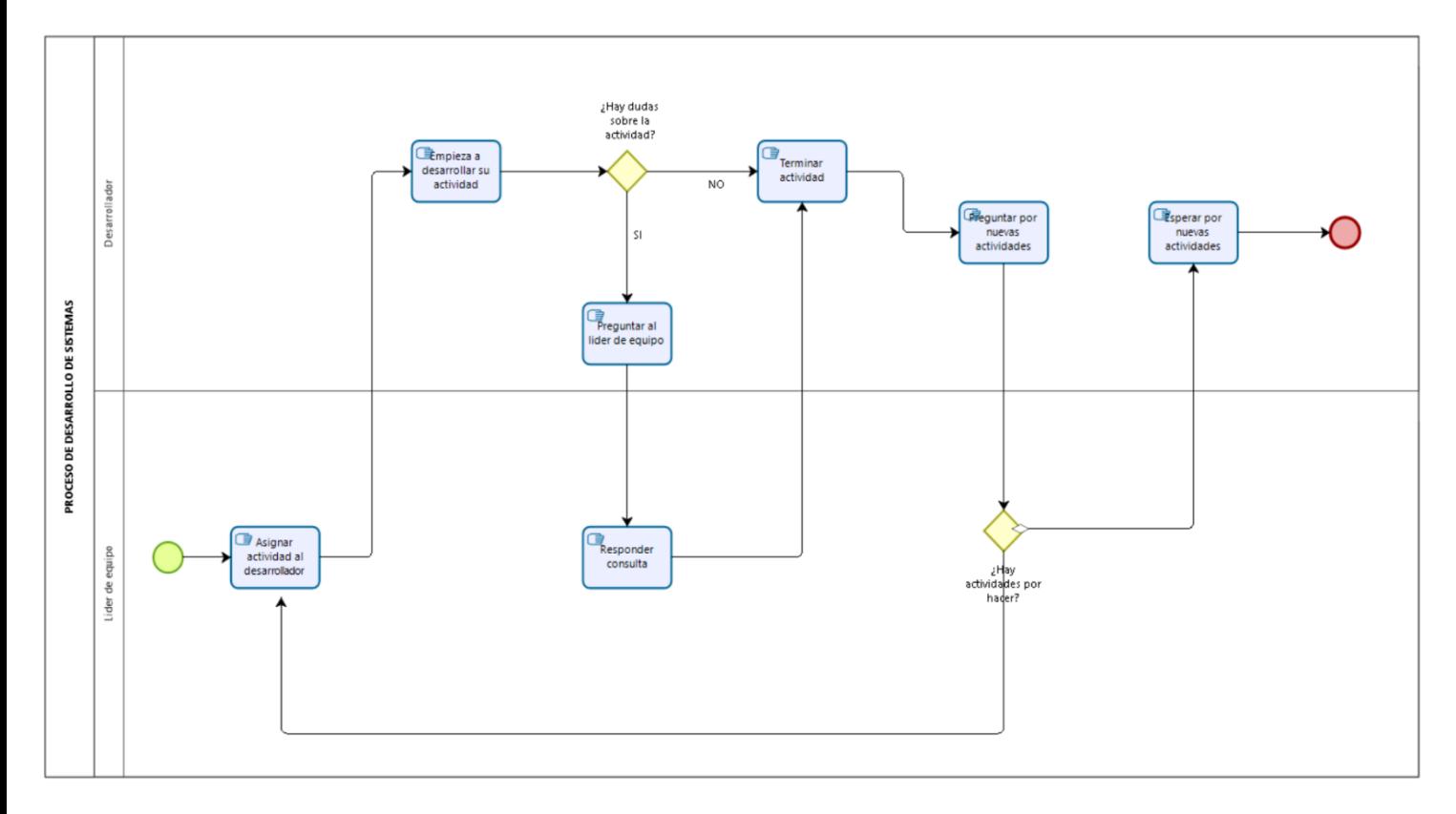

<span id="page-26-0"></span>*Figura 6 Modelo AS – IS*

Fuente: Elaboración propia en base a observaciones

#### ● TO - BE

Este proceso se realiza con la implementación del uso del software Trello y la metodología Scrum. Inicia con el líder de equipo ingresando a Trello y creando el proyecto en dicha herramienta, luego procede a ingresar la información ya estructurada, es decir el Sprint backlog, una vez cargada toda la información se establecen los límites de tiempo para cada actividad.

El desarrollador ahora deberá ingresar a Trello, si no esta registrado, lo tendrá que hacer, una vez dentro, podrá visualizar las actividades que le corresponde realizar y si tiene alguna duda, se las hará llegar al líder de equipo, ya sea de manera presencial o a través de Trello. Una vez concluida su tarea, el desarrollador

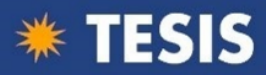

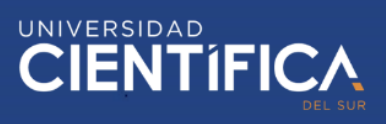

procederá a revisar la siguiente que le corresponde. De esta forma no hay pérdidas de tiempo.

Este proceso se realiza solo una vez.

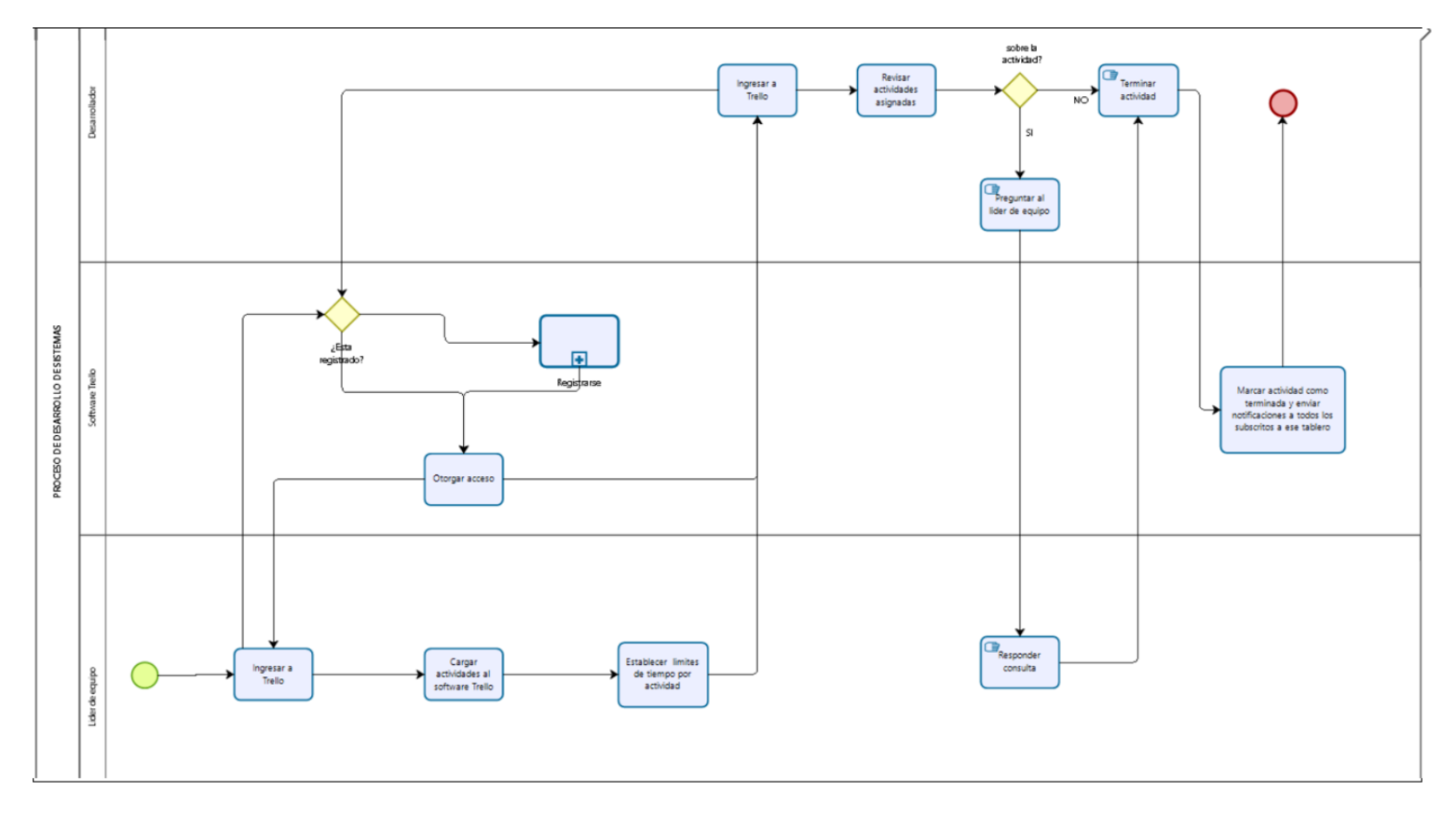

<span id="page-27-0"></span>*Figura 7 Modelo TO – BE*

Fuente: Elaboración propia

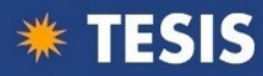

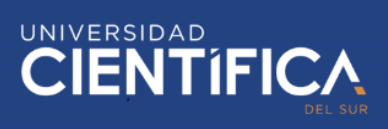

## <span id="page-28-0"></span>3.1.3. Arquitectura de Aplicación

## Casos de uso

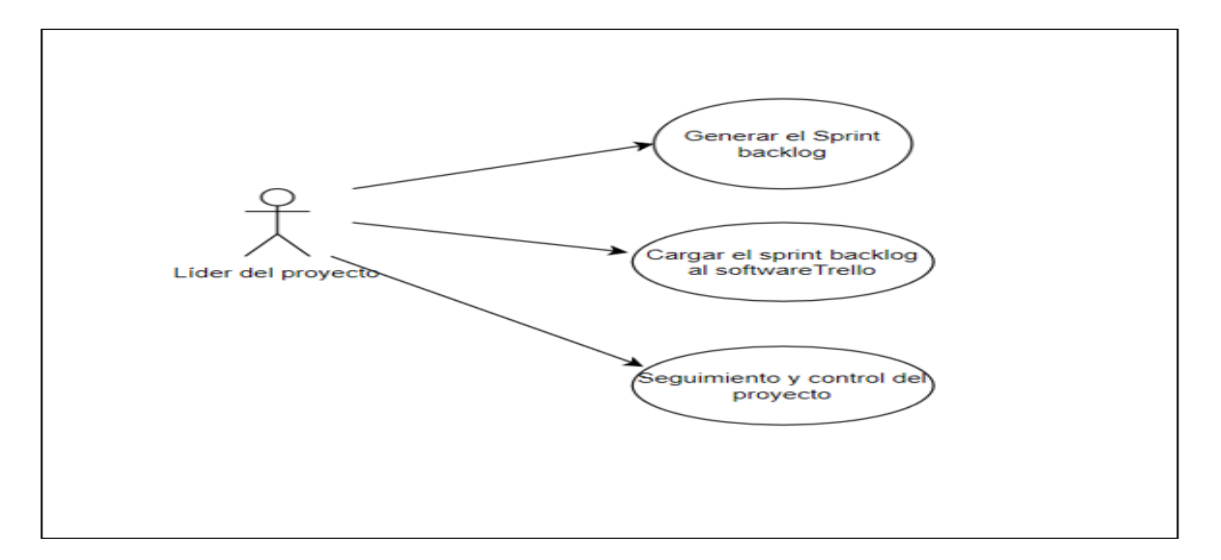

<span id="page-28-1"></span>*Figura 8 Caso de uso del uso del software Trello y la metodología Scrum*

Fuente: Elaboración propia

Generar Sprint Backlog

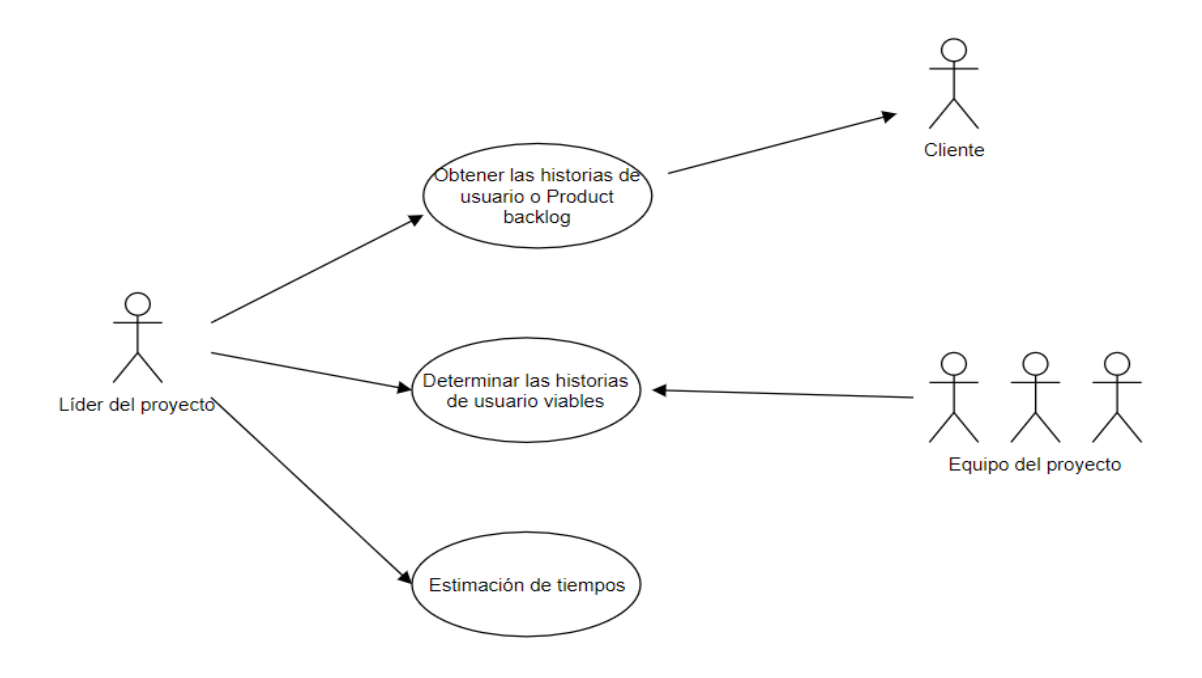

<span id="page-28-2"></span>*Figura 9 Caso de uso para la generación del Sprint Backlog*

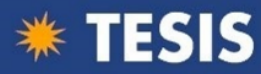

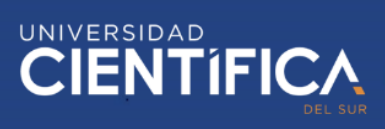

Fuente: Elaboración propia

Cargar el Sprint Backlog al software Trello

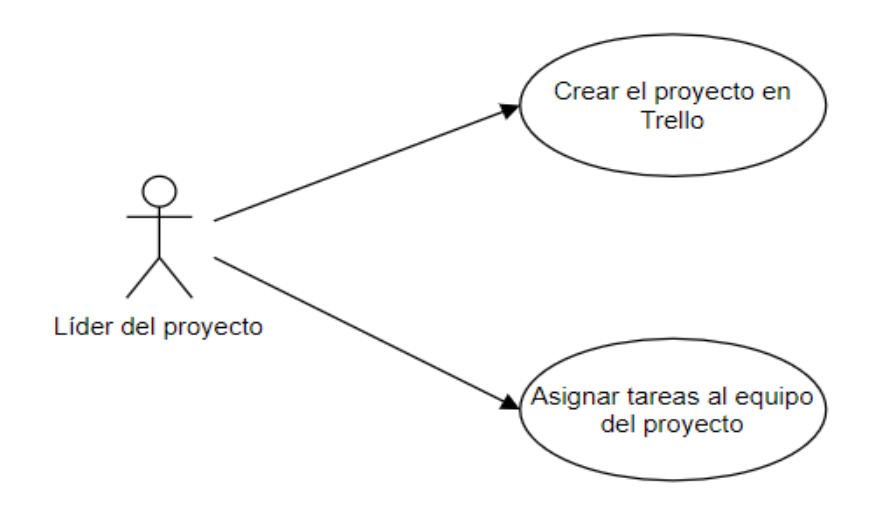

<span id="page-29-0"></span>*Figura 10 Caso de uso para cargar el Sprint Backlog al software Trello* Fuente: Elaboración propia

- Seguimiento y control del proyecto

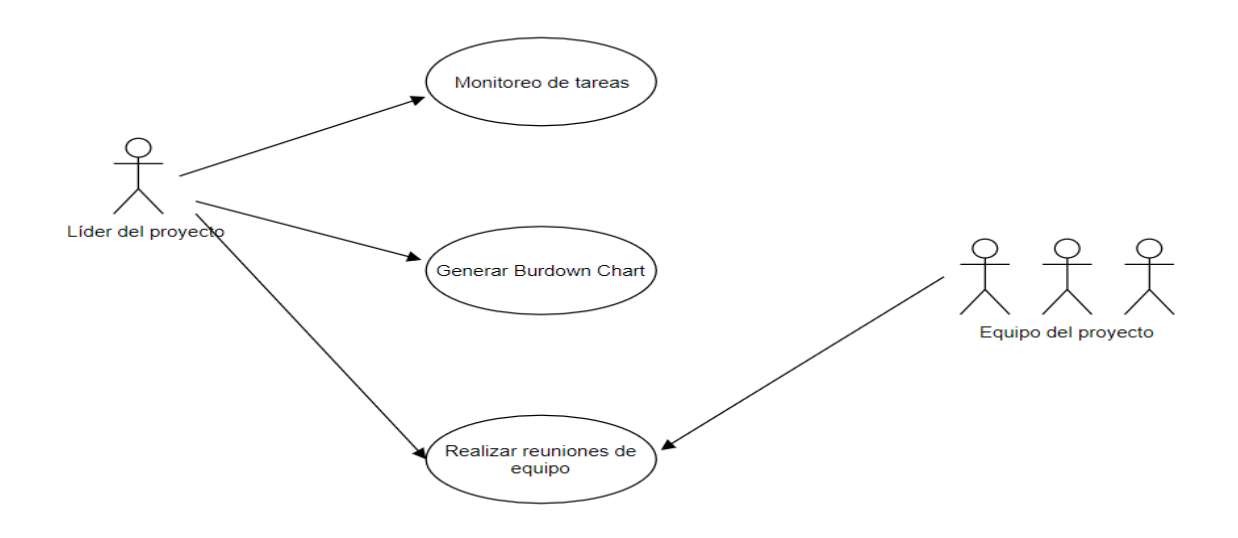

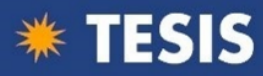

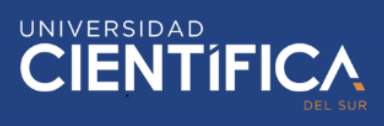

<span id="page-30-1"></span>*Figura 11 Caso de uso para el seguimiento y control del proyecto*

Fuente: Elaboración propia

<span id="page-30-0"></span>3.1.4. Arquitectura Tecnológica

En este punto se presentan las pantallas de la aplicación a continuación.

Pantalla de inicio:

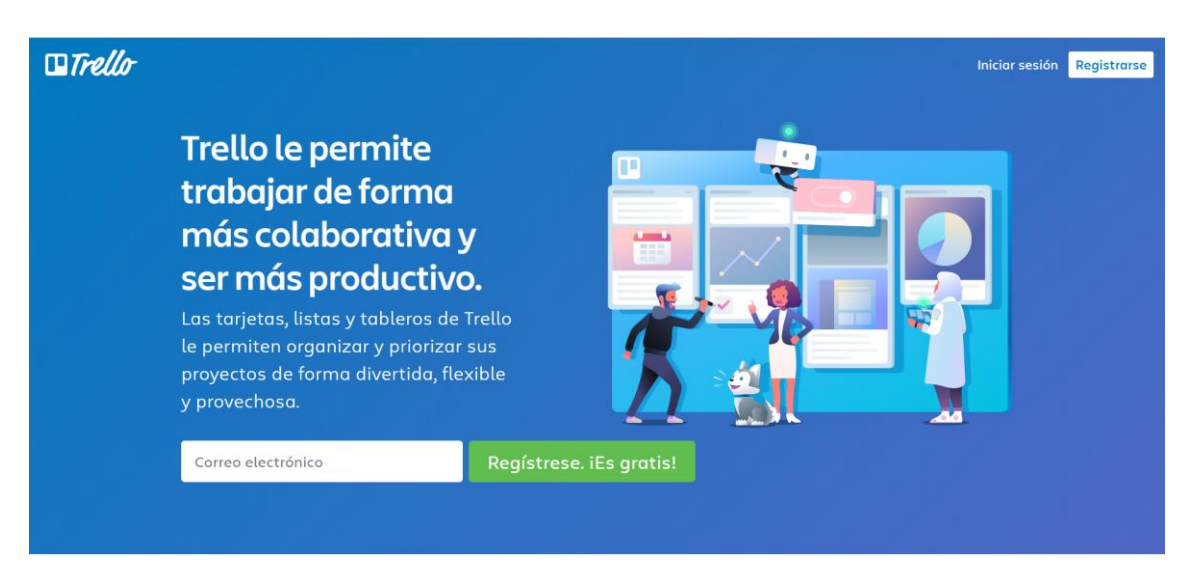

*Figura 12 Pantalla de inicio del Software Trello*

<span id="page-30-2"></span>Fuente: Página principal de Trello

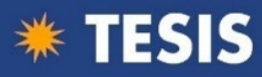

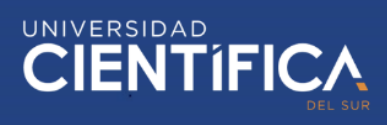

#### De no tener cuenta, se pasa a registrar

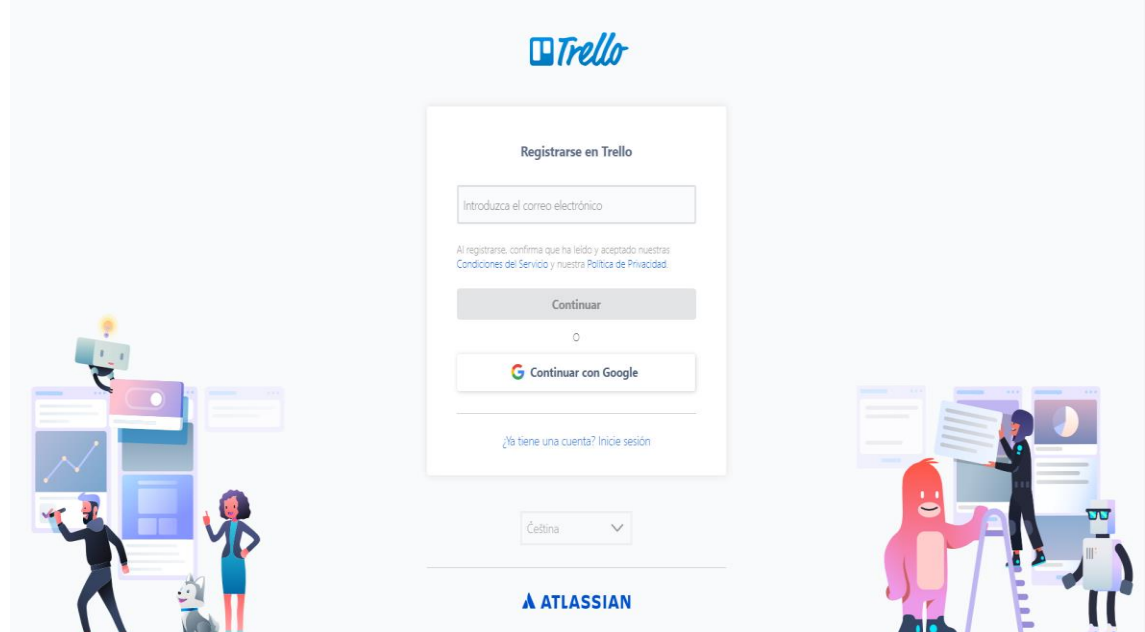

<span id="page-31-0"></span>*Figura13 Pantalla de registro del software Trello*

Fuente: Página principal de Trello

## Pantalla de inicio de sesión

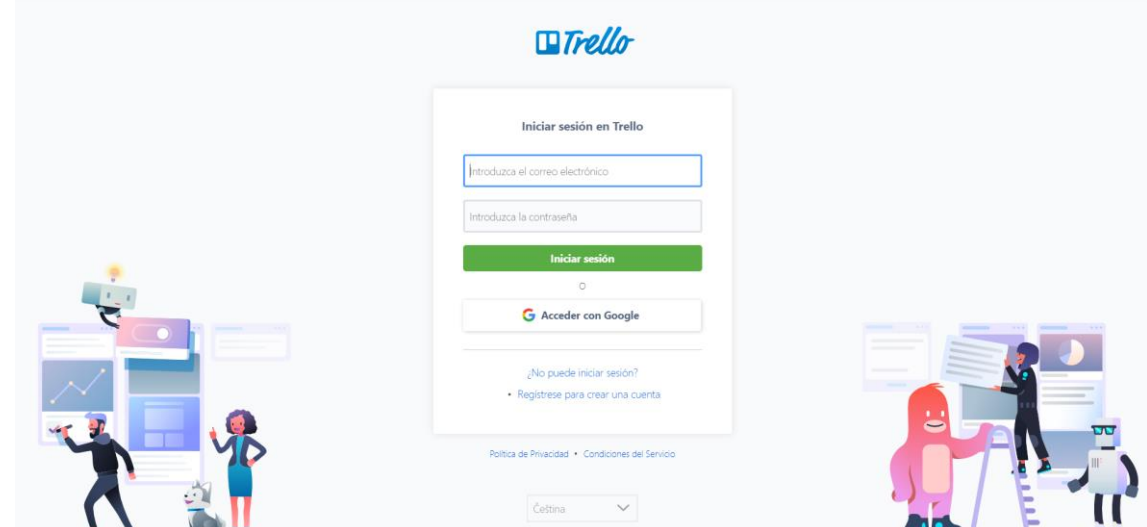

<span id="page-31-1"></span>*Figura 14 Pantalla de inicio de sesión del software Trello* Fuente: Página principal de Trello

Pantalla principal

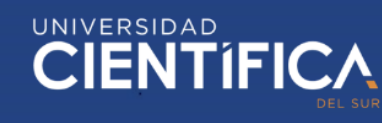

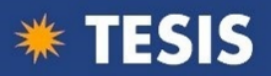

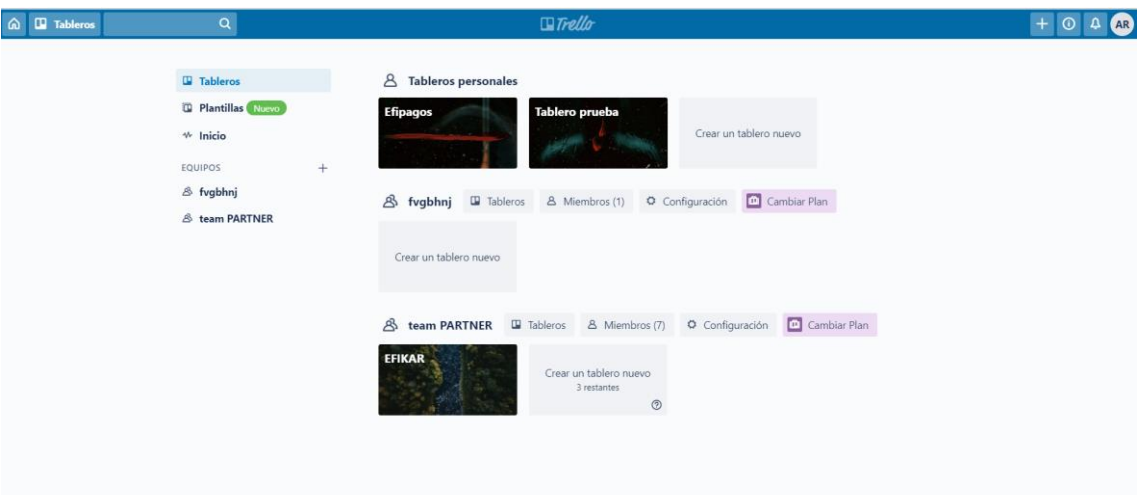

<span id="page-32-0"></span>*Figura 15 Pantalla principal del software Trello* Fuente: Elaboración propia a través de Trello

## Para la creación de equipos

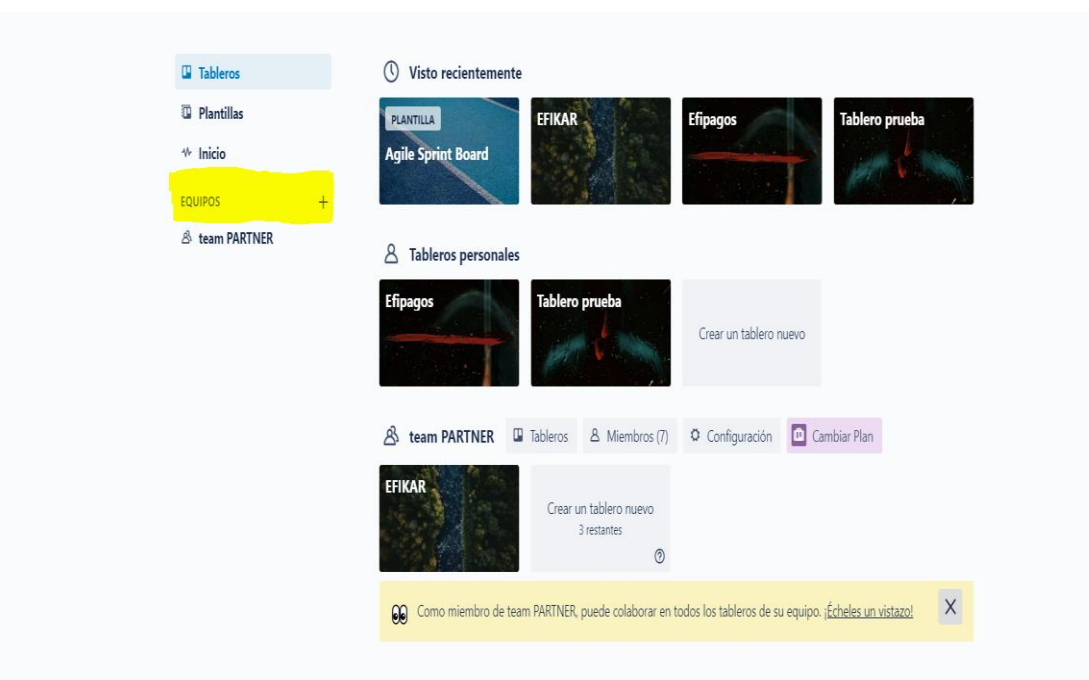

<span id="page-32-1"></span>*Figura 16 Pantalla de indicación de la ruta para la creación de equipos en el software Trello* Fuente: Elaboración propia a través de Trello

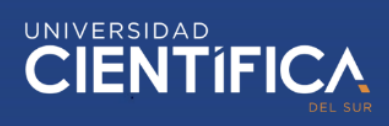

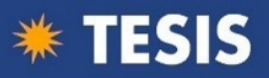

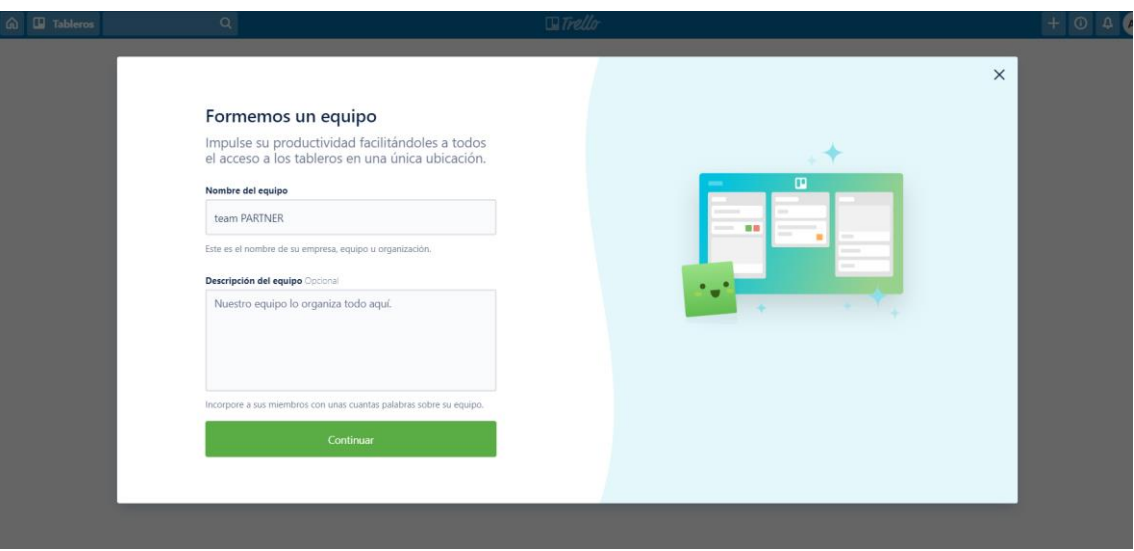

<span id="page-33-0"></span>*Figura 17 Pantalla de creación de equipos en el software Trello*

Fuente: Elaboración propia a través de Trello

Posteriormente se pasa a agregar a los miembros del equipo a través de su correo

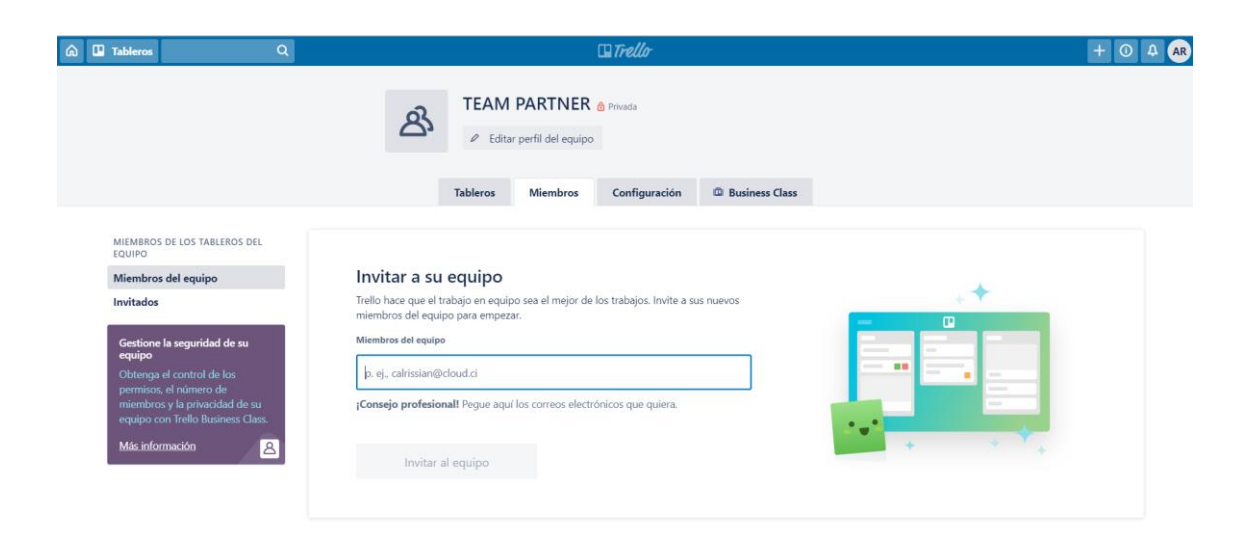

<span id="page-33-1"></span>*Figura 18 Pantalla de invitación de miembros al equipo en e software Trello* Fuente: Elaboración propia a través de Trello

Se procede a la creación de un nuevo tablero

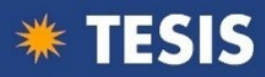

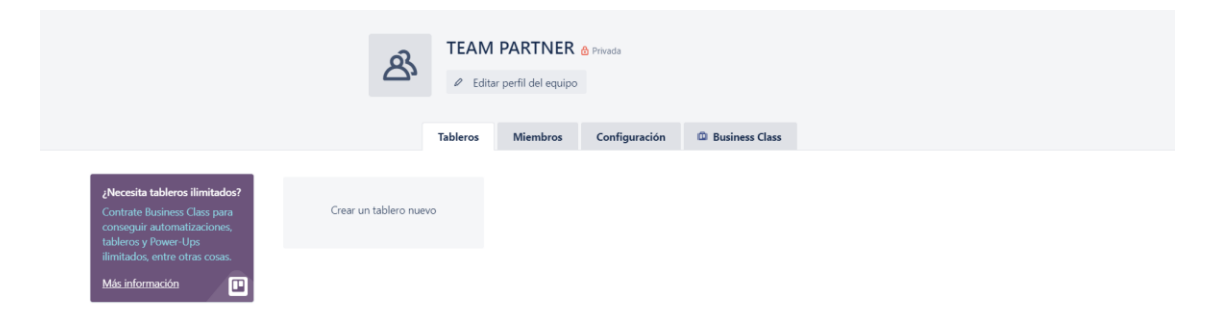

<span id="page-34-0"></span>*Figura 19 Pantalla de creación de tableros en el software Trello*

Fuente: Elaboración propia a través de Trello

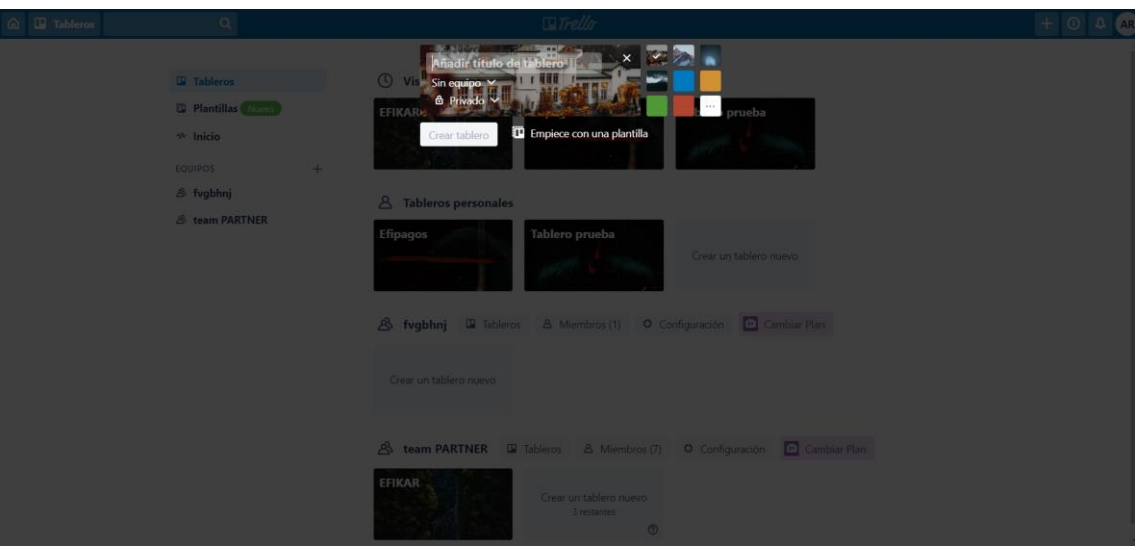

<span id="page-34-1"></span>*Figura 20 Pantalla de creación de tableros en el software Trello*

Fuente: Elaboración propia a través de Trello

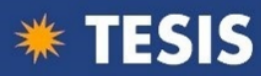

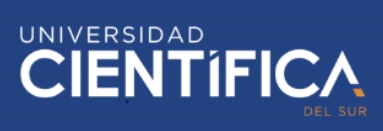

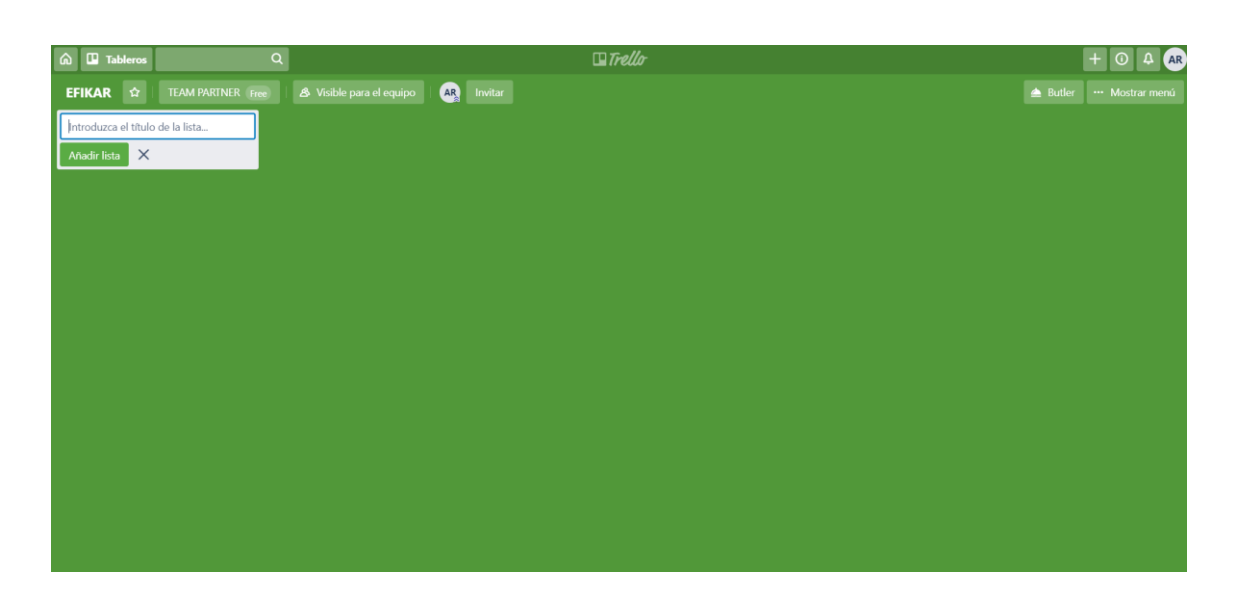

*Figura 21 Pantalla de creación de tableros en el software Trello* Fuente: Elaboración propia a través de Trello

<span id="page-35-0"></span>En la imagen anterior se presenta la pantalla principal del tablero, a partir de ahí depende del modelo de cada equipo de realizar sus listas y el modelo de su tablero.

<span id="page-35-1"></span>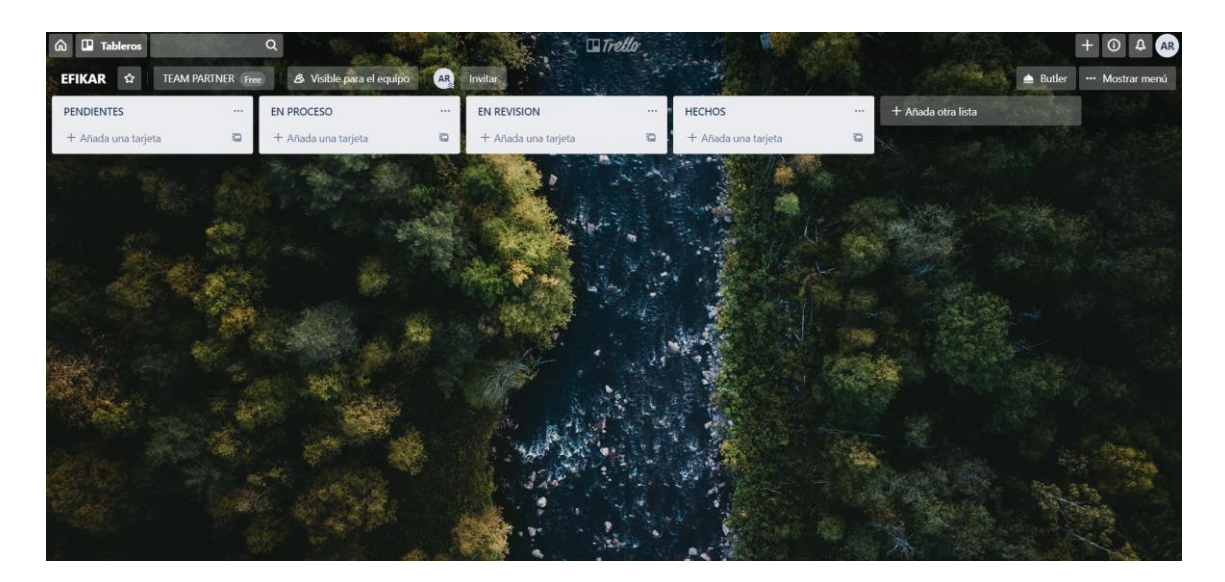

*Figura 22 Creación de listas en el software Trello* Fuente: Elaboración propia a través de Trello

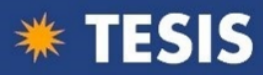

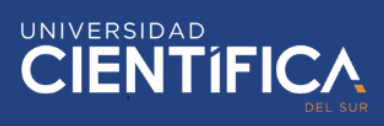

## Por último, se agregan las actividades

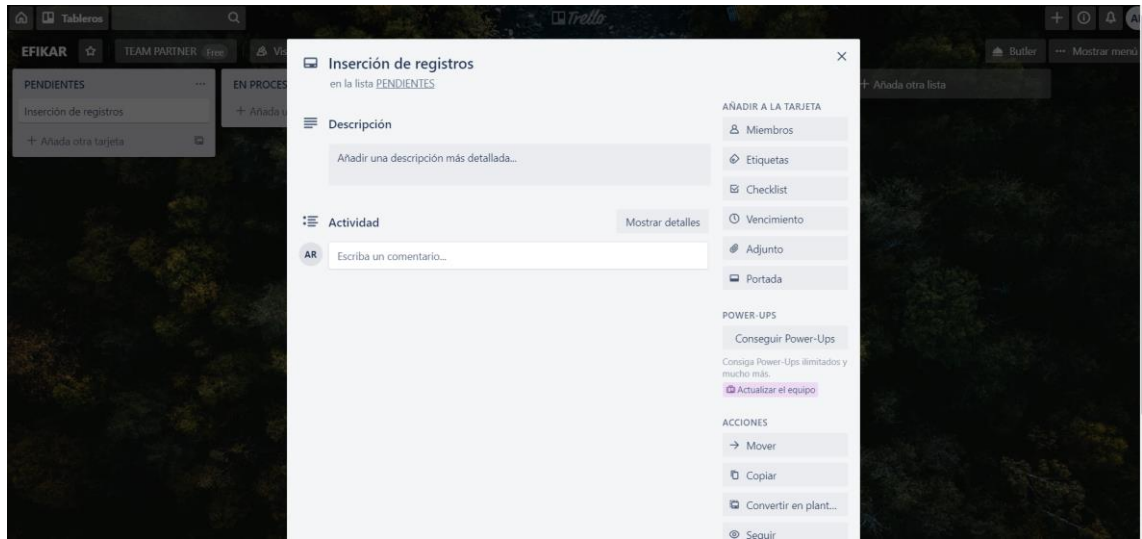

<span id="page-36-0"></span>*Figura 23 Creación de actividades en el software Trello*

Fuente: Elaboración propia a través de Trello

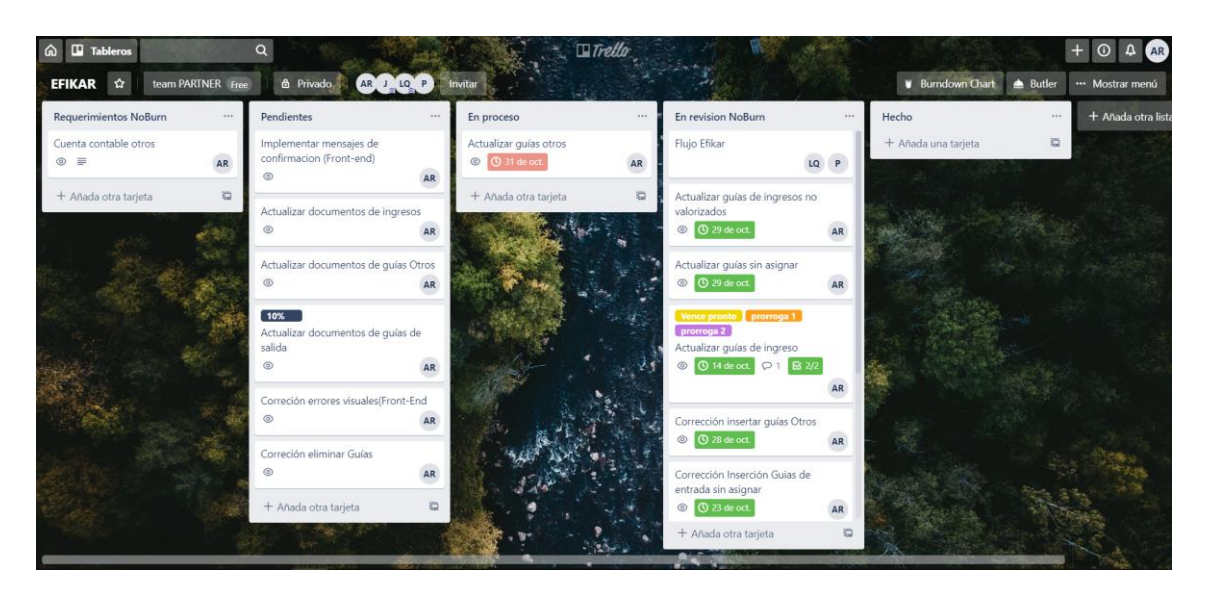

*Figura 24 Tablero en uso desde el software Trello* Fuente: Elaboración propia a través de Trello

#### <span id="page-36-1"></span>Arquitectura del software

Trello, al igual que muchas aplicaciones web, cuentan con una arquitectura de tres capas como se muestra en la siguiente imagen

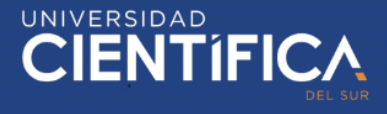

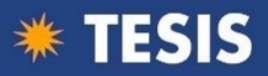

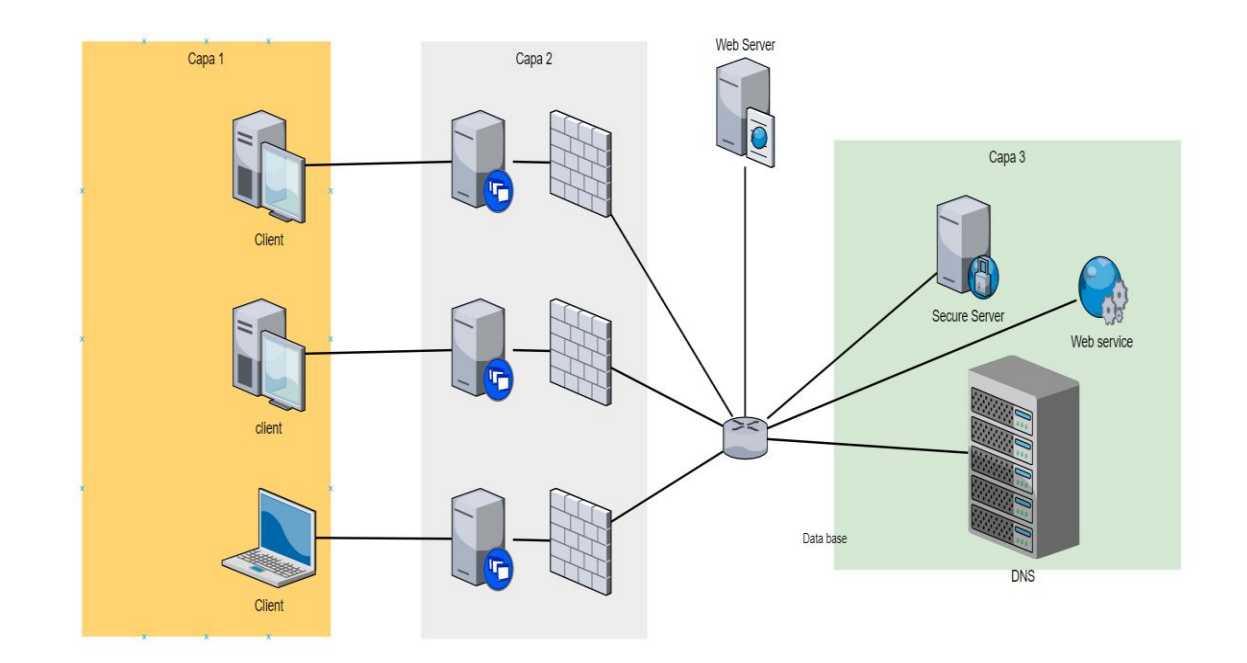

<span id="page-37-0"></span>*Figura 25 Modelo tradicional de tres capas* Fuente: Elaboración propia Gmmario (2018) define lo siquiente:

La arquitectura de tres capas mantiene un diseño que introduce una capa intermedia en el proceso. Cada proceso es una capa por separado y bien establecido corriendo en plataformas separadas:

- El primer nivel (Navegador Web), se basa en la capa de presentación que incluye al navegador y también el servidor web que es el responsable de presentar los datos en un formato adecuado.

- El segundo nivel (Servidor de Aplicaciones), suele estar referido a algún tipo de programa o script.

- El tercer nivel (Servidor de Datos), proporciona rápidamente los datos necesarios para su ejecución (p.1).

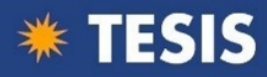

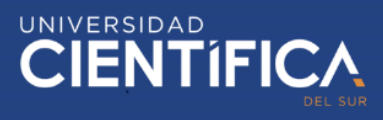

#### **Integración de Trello y Scrum**

Para la integración entre Scrum y Trello, es necesario que la información esté estructurada en base a las historias de usuario propuestas por Scrum. Estas historias de usuario se agrupan de acuerdo al tipo de requerimiento, de esta forma poder obtener el sprint backlog o el conjunto de sprints.

El software Trello, siendo una aplicación web del tipo organizativo, está desarrollado en base a la metodología Kanban, la cual tiene como estructura organizar las tareas o actividades en listas.

Cada sprint del backlog, debe ser trasladado a Trello de forma en que un tablero es para un sprint, es decir, todas las actividades establecidas en el sprint deben copiarse a la lista de pendientes del tablero en Trello, cada tablero debe tener una estructura básica de tres listas llamadas, "Pendientes", "En proceso" y "Terminados". Esta estructura puede variar de acuerdo a las preferencias del equipo de trabajo, la lista de pendientes debe tener todas las actividades del sprint, cada actividad asignada y empezada a trabajar, se traslada a la lista "En proceso", en esta lista se encontrarán todas las actividades que ya se están trabajando y mientras se van concluyendo se van enviando a la lista "Terminados", de esta forma se va estructurando todo el proyecto en Trello

La importancia que brinda la integración de Scrum y Trello, es la posibilidad de poder tomar decisiones al momento de observar el avance de cada miembro del equipo, es decir, si uno de los miembros concluye sus actividades, puede ser asignado a apoyar a otro miembro del equipo.

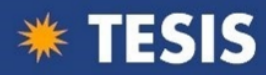

## <span id="page-39-0"></span>3.1.5. Factibilidad Económica

- Inversión

<span id="page-39-1"></span>*Tabla 1 Inversión del proyecto*

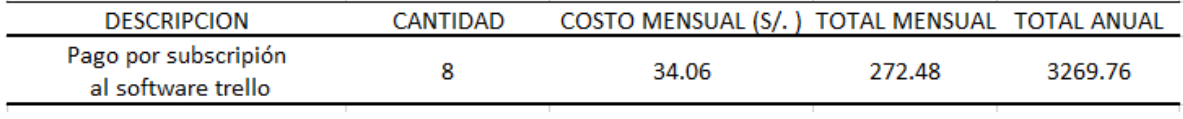

Fuente: Elaboración propia

- Ingresos de la empresa antes de realizar la investigación

<span id="page-39-2"></span>*Tabla 2 Ingresos y egresos actuales*

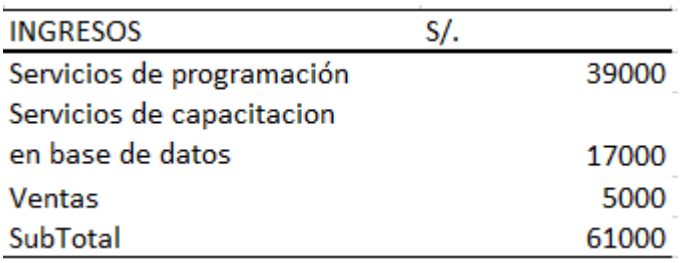

Fuente: Elaboración propia en base a información de la empresa Partner Tech

- Ingresos obtenidos si se realiza la investigación, se estima un incremento del 12% en ingresos por servicios de programación

<span id="page-39-3"></span>*Tabla 3 Proyección de ingresos y egresos*

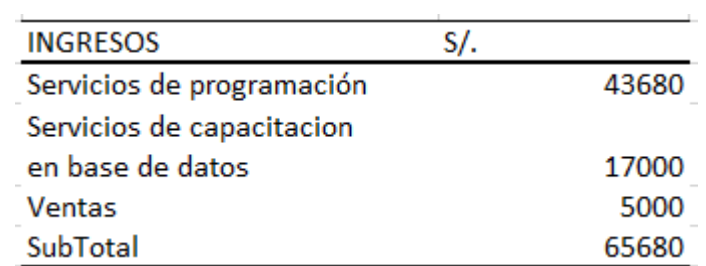

Fuente: Elaboración propia

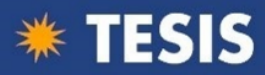

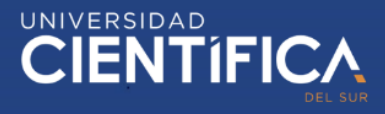

La variación entre los totales generados en los dos cuadros previos, permite obtener el ingreso generado por la solución planteada, el cual sería de s/. 4680 aproximadamente, esto debido a que la eficiencia de los trabajadores se incrementaría con el control implementado. De esta forma los proyectos se entregarían en menos tiempo, lo que permite agarrar nuevos proyectos generando el incremento en los ingresos.

En este punto se presenta la estimación de un flujo de caja para los primeros tres años posteriores a la implementación.

#### <span id="page-40-0"></span>*Tabla 4 Flujo de caja a tres años*

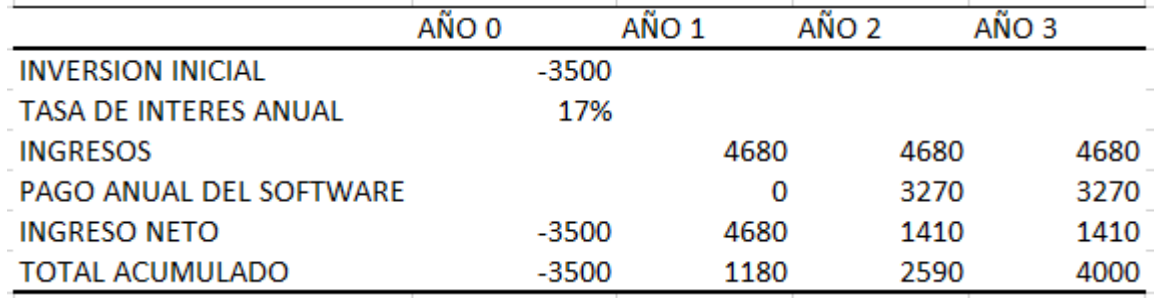

Fuente: Elaboración propia

(\*) La tasa de interés anual fue extraída de la página principal de la Superintendencia de banca y seguros del Perú

#### VAN Y TIR

<span id="page-40-1"></span>*Tabla 5 VAN y TIR*

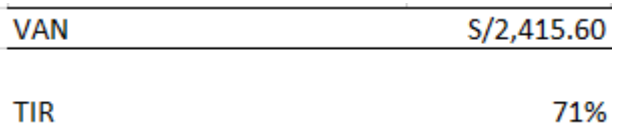

**TIR** 

Fuente: Elaboración propia

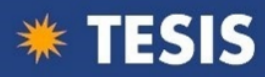

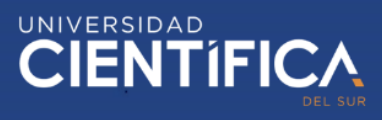

#### <span id="page-41-1"></span><span id="page-41-0"></span>3.2. Plan de Gestión del Proyecto

#### 3.2.1. Gestión del Alcance

La presente investigación busca cubrir las necesidades de controlar las actividades realizadas por los colaboradores de la empresa, la utilización de la metodología Scrum junto al software Trello abarca los procesos de planeación del proyecto, desarrollo y seguimiento y control.

Con la metodología Scrum se desarrollará la planeación del proyecto, a través de las reuniones con el cliente para el levantamiento de información, posterior a esto, junto al equipo de proyecto se determinará la forma en que se desarrollaran las historias de usuario. Por otro lado, en el proceso de desarrollo se utilizan técnicas como los daily stand up y otras reuniones para determinar los problemas que se puedan presentar y ver la forma de corregirlos.

El software Trello se encarga de dar una visión más amplia y clara del avance del proyecto, a través de los tableros y listas de actividades, el equipo de desarrollo se mantendrá al tanto de todas las actividades que deben realizar e ir estableciendo las ya completadas.

Trello brinda herramientas o "Power ups" que permiten una mejor gestión de los proyectos, tales como el burdown chart, el cual te permite ver gráficamente las estadísticas de como se está encaminando el proyecto.

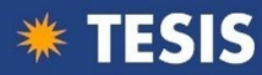

## <span id="page-42-0"></span>3.2.2 Gestión del Cronograma

<span id="page-42-2"></span>*Tabla 6 Cronograma del proyecto*

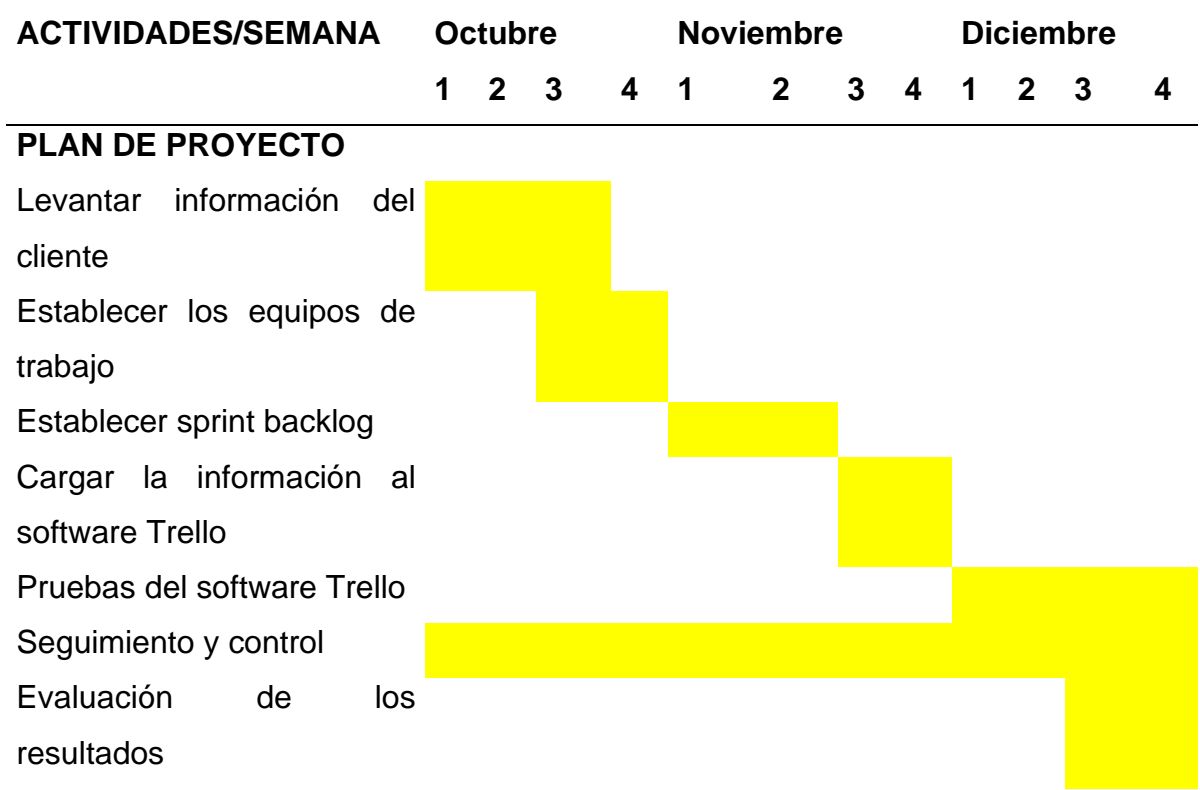

Fuente: Elaboración propia

## <span id="page-42-1"></span>3.2.2. Gestión del Costo

<span id="page-42-3"></span>*Tabla 7 Costos del proyecto*

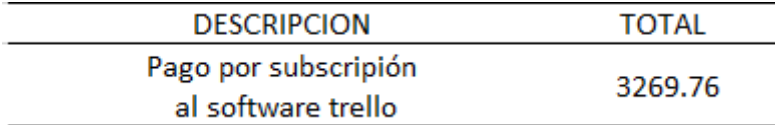

Fuente: Elaboración propia

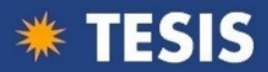

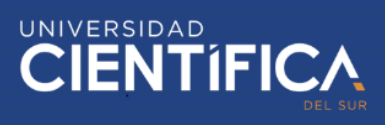

## Costos hundidos

Los costos presentados a continuación, son todos aquellos que se cargan a los gastos habituales del desarrollo de las actividades de la empresa, por lo cual, no son relevantes para el desarrollo del proyecto. Estos costos son::

- Internet
- Personal de trabajo
- Computadoras personales
- Servicios básicos

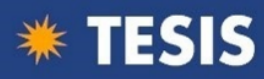

## <span id="page-44-0"></span>**CAPITULO IV: RECURSOS Y CRONOGRAMA**

#### <span id="page-44-1"></span>4.1. Recursos

<span id="page-44-3"></span>*Tabla 8 Recursos necesarios para la investigación*

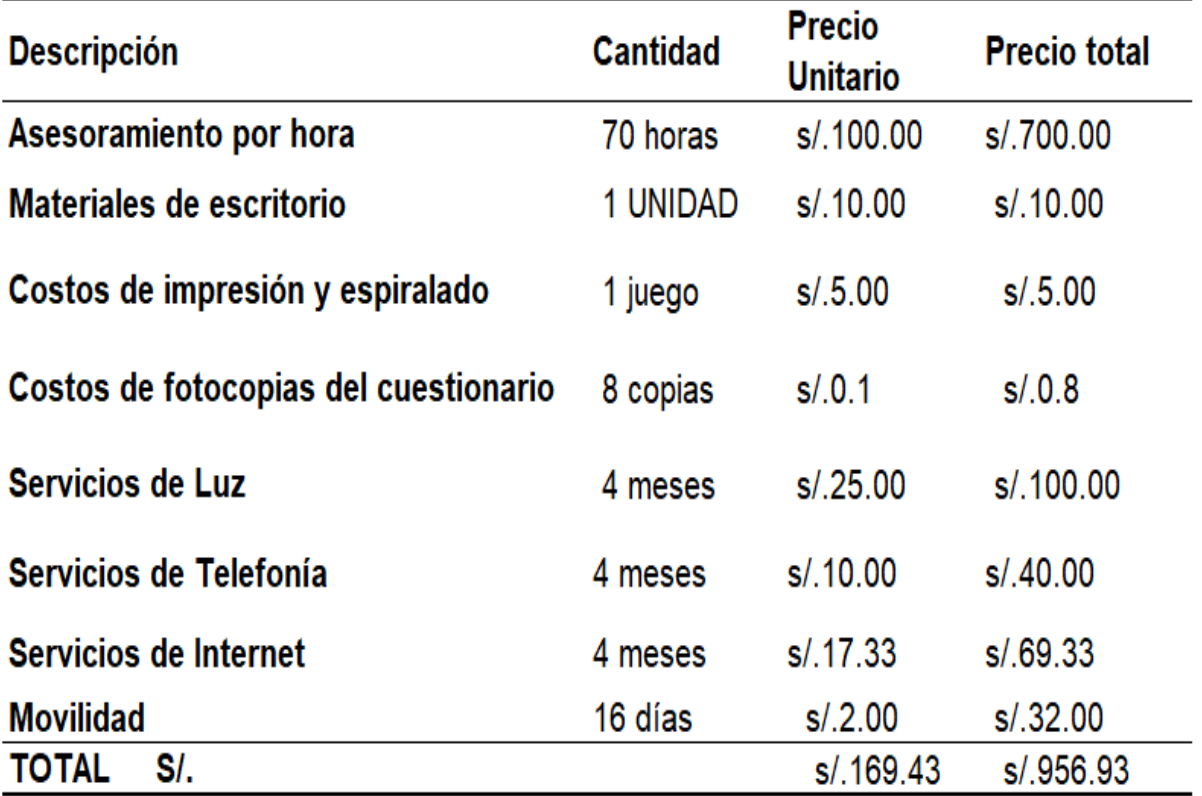

Fuente: Elaboración propia

#### <span id="page-44-2"></span>4.2. Cronograma de ejecución

Siguiendo el diagrama de Gantt, el cronograma de actividades corresponde desde **01 setiembre** hasta 31 **de diciembre del 2019**. A continuación, se detalla las acciones y el tiempo destinado para su realización.

<span id="page-44-4"></span>*Tabla 9 Cronograma de la investigación*

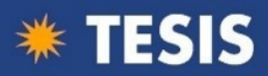

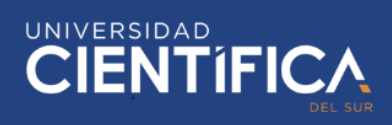

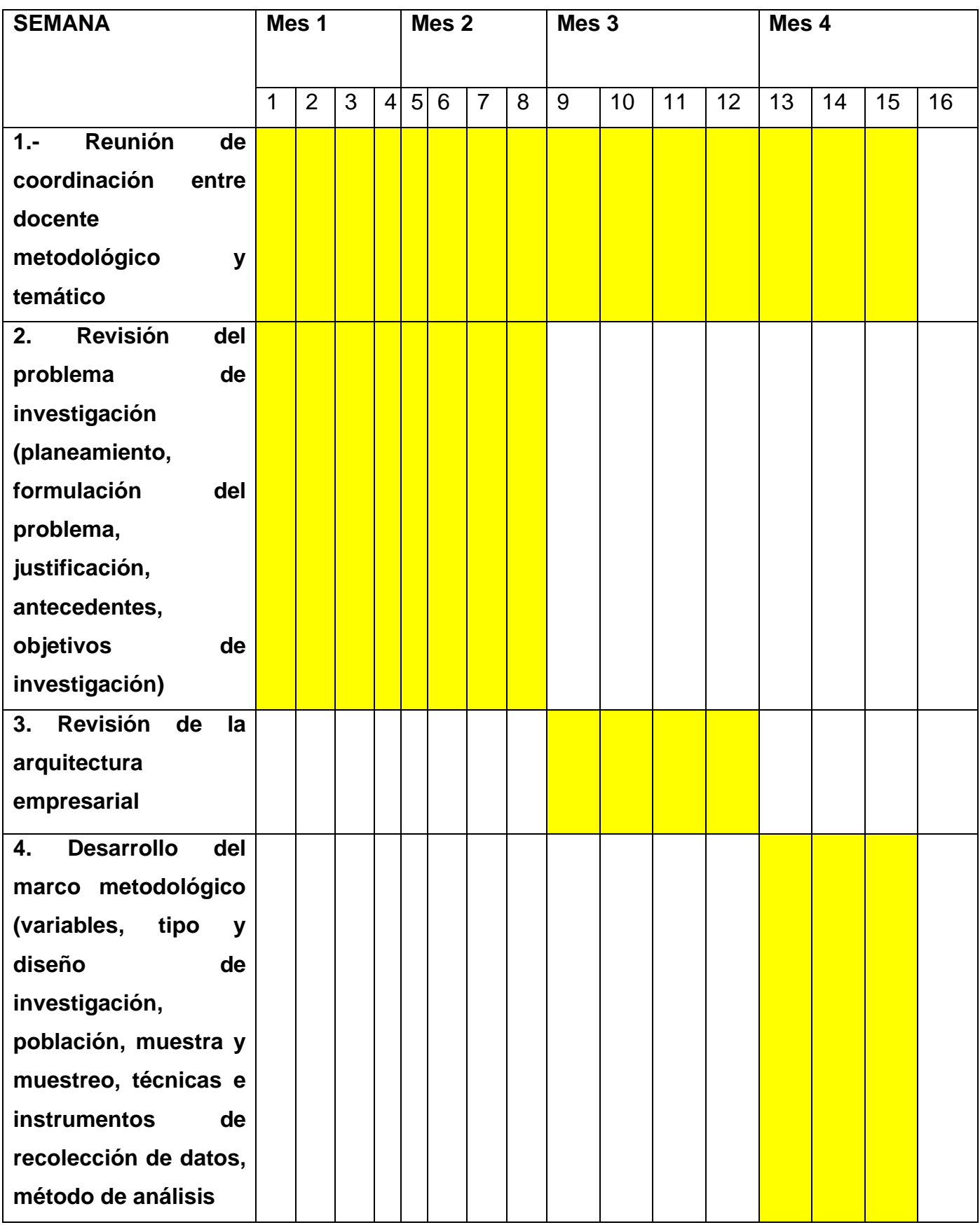

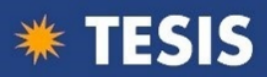

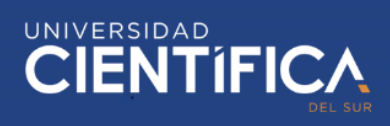

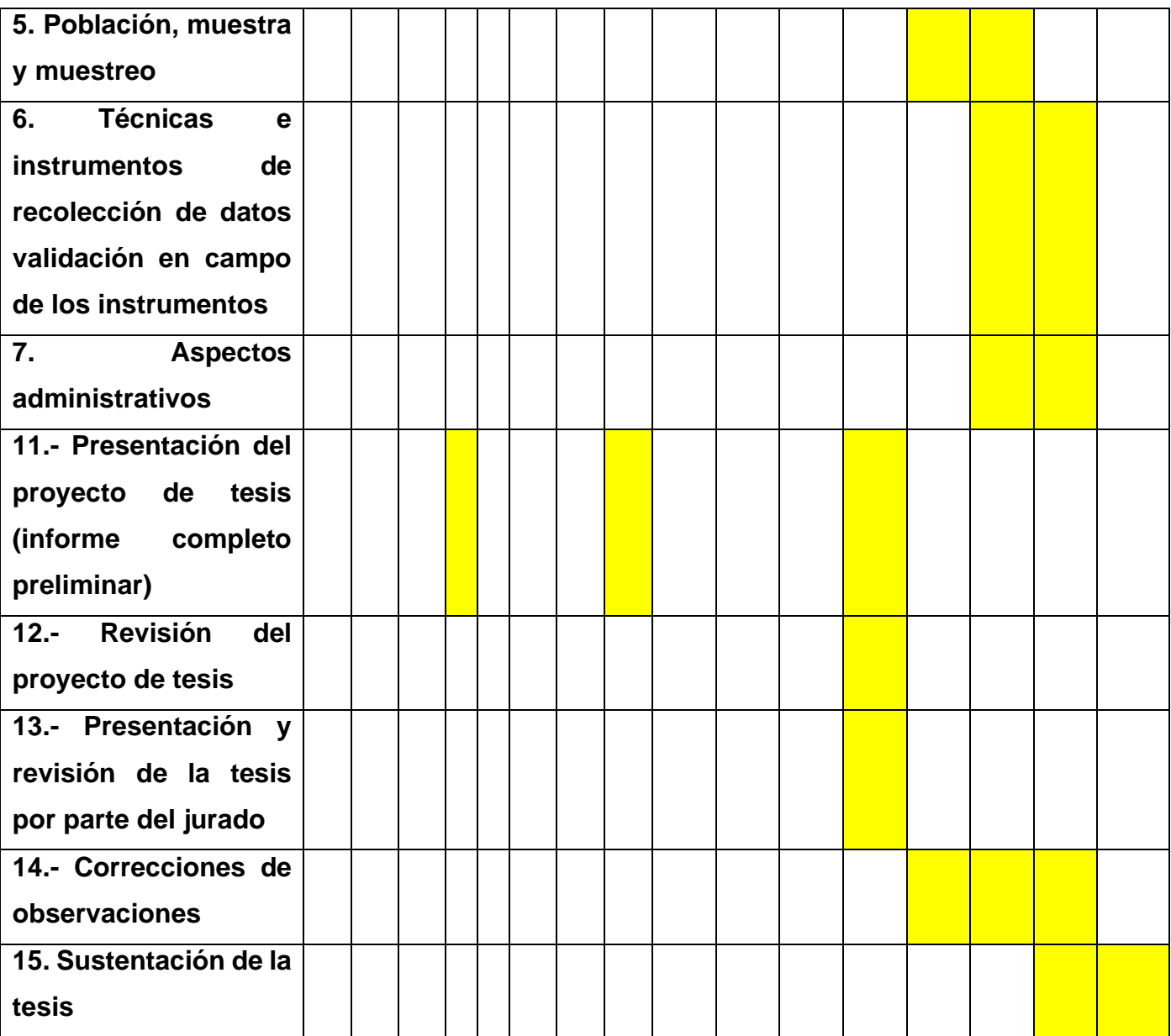

Fuente: Elaboración propia

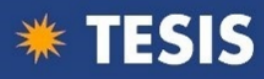

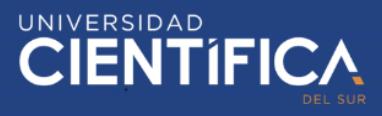

#### <span id="page-47-0"></span>**CAPITULO V: CONCLUSIONES Y RECOMENDACIONES**

#### <span id="page-47-1"></span>5.1. Conclusiones

Se pudo determinar una existente correlación entre la variable dependiente e independiente, puesto que, si el control en las actividades de la empresa aumentaba, la rentabilidad lo hacía de igual manera.

A través de Scrum y el software Trello se llevó acabo el control de las actividades del área de desarrollo de la empresa, lo que generó una mayor eficiencia con respecto a su rendimiento, esto generó que los proyectos se concluyan a tiempo y se pueda obtener nuevos contratos para otros proyectos, impactando así en un incremento en los ingresos de la empresa. Por este mismo motivo, se detectó que se reducían costos por pagos de adendas, debido a que se pudo reducir el tiempo en completar los proyectos, de tal forma que generaba un mayor impacto en la rentabilidad.

#### <span id="page-47-2"></span>5.2. Recomendaciones

Para futuras investigaciones que presenten condiciones similares, la implementación de los resultados obtenidos en la presente investigación es viable, la utilización del software Trello posee dos tipos de cuenta, una gratuita y una de pago, se recomienda la opción de pago, puesto que la cuenta gratuita presenta varias limitaciones, esto puede generar que no se tenga los resultados esperados.

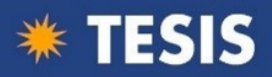

## <span id="page-48-0"></span>**CAPITULO VI: FUENTES DE INFORMACION**

- SCRUMStudy. (s.f.). LA GUIA DE SCRUM [PDF]. Recuperado 4 diciembre, 2019, de <https://www.scrumguides.org/docs/scrumguide/v1/scrum-guide-es.pdf>
- Andoni, M. (2019, 27 octubre). Historias de Usuario Scrum [Blog]. Recuperado 4 diciembre, 2019, de https://urtanta.com/historias-deusuario/
- Bilioteca Nacional de Medicina de EE.UU. (2017, 1 abril). Trello. Recuperado 4 diciembre, 2019, de https://www.ncbi.nlm.nih.gov/pmc/articles/PMC5370621/
- Franch, J., Pradel, J., & Raya, J. (s.f.). ASIGNACION SISTEMAT ICAS DE RESPONSABILIDADES E UNA ARQUITECTURA DE TRES CAPAS [PDF]. Recuperado 4 diciembre, 2019, de https://upcommons.upc.edu/bitstream/handle/2117/122043/Asignacion\_s istematica.pdf?sequence=1&isAllowed=y
- Gonçalves, L. (2019, 25 enero). What Is Agile Methodology. Recuperado 4 diciembre, 2019, de https://luis-goncalves.com/es/que-es-lametodologia-agil/
- Meza, S. (s.f.). Norma Apa [Blog]. Recuperado 4 diciembre, 2019, de http://sandrameza.net/video.html
- Pérez, A. (s.f.). Aplicaciones Web con Java Monografias.com. Recuperado 4 diciembre, 2019, de https://www.monografias.com/trabajos71/aplicaciones-webjava/aplicaciones-web-java.shtml
- Superintendencia de Banca y Seguros del Perú. (s.f.). TASA DE INTERÉS PROMEDIO DEL SISTEMA BANCARIO. Recuperado 4 diciembre, 2019, de http://www.sbs.gob.pe/app/pp/EstadisticasSAEEPortal/Paginas/TIActiva TipoCreditoEmpresa.aspx?tip=B
- Trello. (s.f.). Trello [Pagina web]. Recuperado 4 diciembre, 2019, de https://trello.com/home

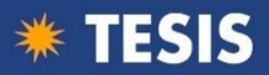

- Gmmario (julio, 2018). Unidad 1 Arquitectura. [Mensaje en un blog]. Recuperado de https://gmmario.wordpress.com/2015/03/19/unidad-1 arquitectura/
- Galvan, J. & Montes, I. (2017). Aplicación de Kaizen y Scrum para determinar el impacto de la mejora de los procesos consecuentes a la entrega de la unidad vehicular al cliente en la empresa Derco Perú, Lima (Tesis de Pregrado). Universidad Peruana Unión, Lima
- May Ramos Francisco. (2014, abril 23). Control de operaciones y medición del desempeño. Recuperado de [https://www.gestiopolis.com/control-de-operaciones-y-medicion-del](https://www.gestiopolis.com/control-de-operaciones-y-medicion-del-desempeno/)[desempeno/](https://www.gestiopolis.com/control-de-operaciones-y-medicion-del-desempeno/)
- Hernández-Sampieri, R., Fernández-Collado, C. y Baptista-Lucio, P. (2014). Definición conceptual o constitutiva. En Metodología de la Investigación (6a ed., pp. 119-125). México: McGraw-Hill.
- Zorrilla, S. (1985). Introducción a la Metodología de la Investigación, 2<sup>a</sup>. ed., Ed. Océano, México.
- Méndez, C. (1995). Metodología: guía para elaborar diseños de investigación en ciencias económicas, contables y administrativas. Bogotá: Mc Graw Hill.
- Creswell (2005) citado por Hernández-Sampieri, R., Fernández-Collado, C. y Baptista-Lucio, P. (2014). Definición conceptual o constitutiva. En Metodología de la Investigación (6ª ed., pp. 119-125). México: McGraw-Hill.
- Ñaupas-Paitán, H., Mejía-Mejía, E., Novoa-Ramírez, E., & Villagomez-Páucar, A. (2014). Metodología de la investigación cuantitativa-cualitativa y redacción de la tesis (4th ed.). Bogotá, Colombia: Ediciones de la U.
- López, J. (1999). Proceso de Investigación. Caracas, Venezuela: Panapo.
- ¿Por qué han aumentado las Pymes en Perú? [Blog]. (2019, 27 marzo). Recuperado 4 diciembre, 2019, de https://www.scrumguides.org/dhttps://noticias.universia.edu.pe/practicasempleo/noticia/2019/03/27/1164222/aumentado-pymesperu.htmlocs/scrumguide/v1/scrum-guide-es.pdf

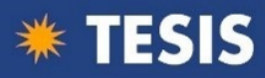

## **ANEXOS**

## <span id="page-50-0"></span>Anexo 1: Matriz de consistencia

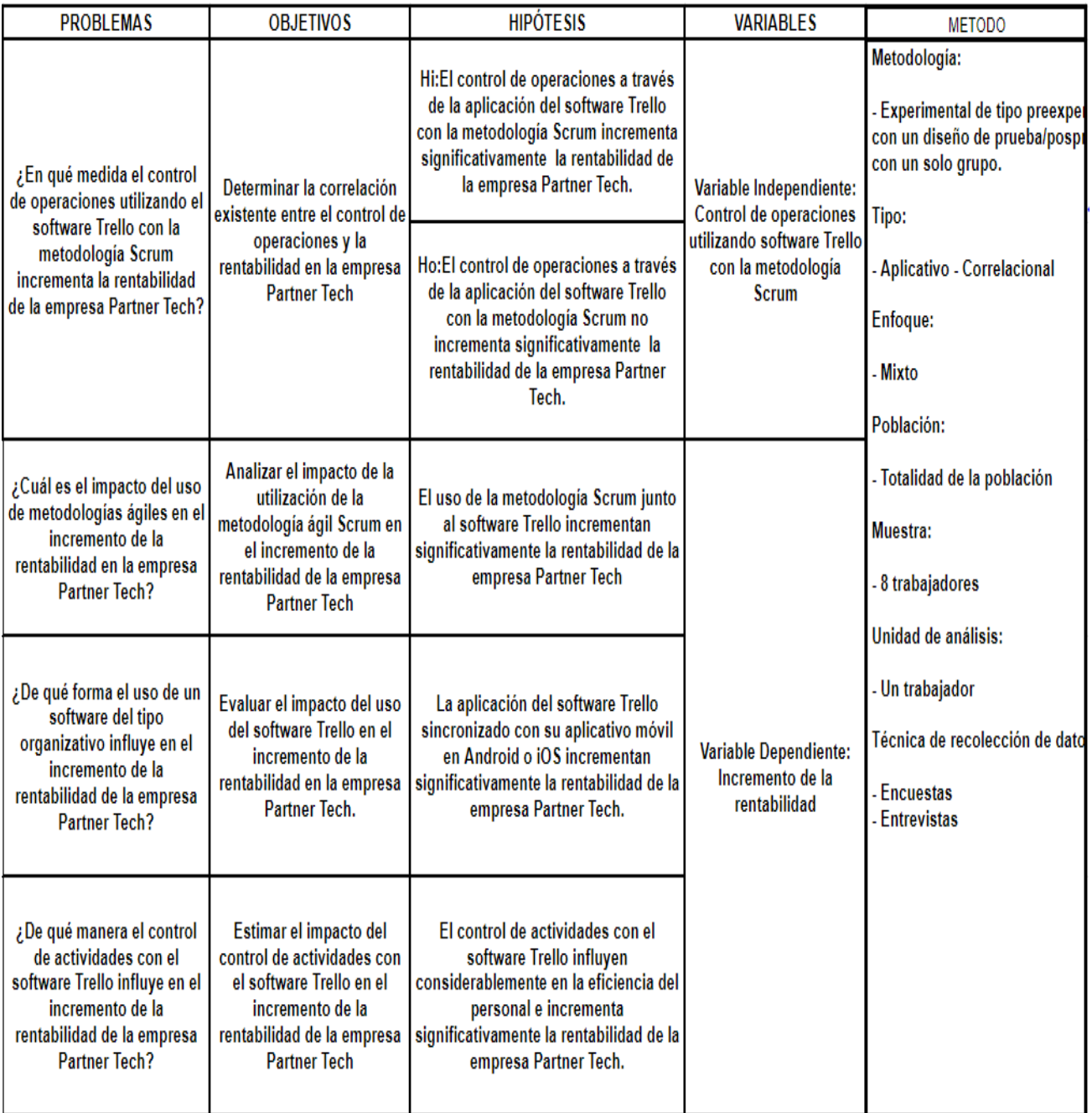

Fuente: Elaboración propia

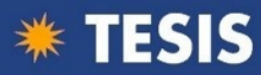

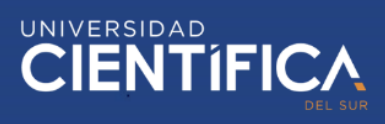

## <span id="page-51-0"></span>Anexo 2: Matriz de operacionalización

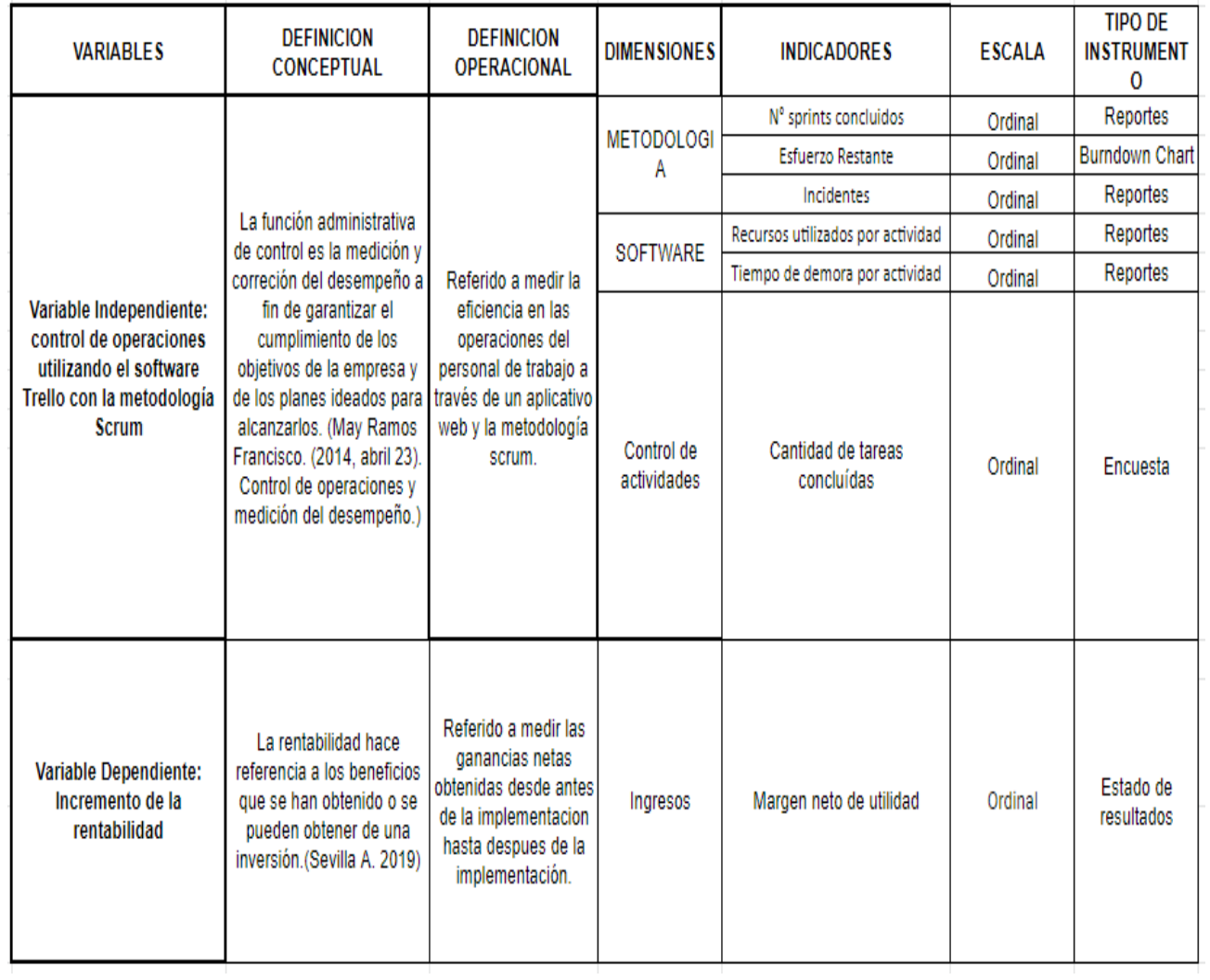

Fuente: Elaboración propia

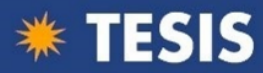

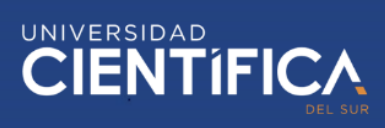

<span id="page-52-0"></span>Anexo 3: Constancia emitida por la institución donde se realizó la investigación

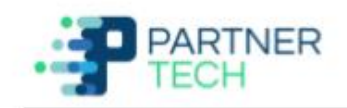

#### Carta de autorización

Señores Autoridades Universidad Científica del Sur Facultad de Ciencias Empresariales

Estimados Señores:

Nos es grato extenderles un cordial saludo y comunicarles que el Sr ANGEL EDUARDO ARCE RAMOS, estudiante de la carrera de Ingeniería de Sistemas Empresariales de la Universidad Científica del Sur, cuenta con la debida autorización para realizar su proyecto de tesis en nuestra empresa PARTNER TECH para que obtenga la información necesaria que le permita desarrollar su trabajo profesional.

Además, se precisa que el uso de la información que solicite es con los fines relacionados a la sustentación de su tesis y no se mostrará o divulgará información para temas no educativos.

Agradecerles por esta oportunidad de colaborar con el desarrollo académico de sus estudiantes y reiterarles nuestra más alta estima y consideración.

Atentamente

**Manuel Vásquez Albitres Partner Tech** Gerente de Desarrollo de Negocios Celular: 51+ 986.649.425 Skype: manuelvasquezalbitres

PERC: Av. Malachowsky 340 Int. 401 Torres de Limatambo - San Borja - Lima Web: www.partnertech.pe Tel: 501-3185.

Fuente: Elaboración propia y de Partner Tech